# ROC<sup> $++$ </sup>: Robust Optimization in C<sup> $++$ </sup>

Phebe Vayanos,† Qing Jin,† and George Elissaios †University of Southern California, CAIS Center for Artificial Intelligence in Society

{phebe.vayanos,qingjin}@usc.edu

Over the last two decades, robust optimization has emerged as a popular means to address decision-making problems affected by uncertainty. This includes single- and multi-stage problems involving real-valued and/or binary decisions, and affected by exogenous (decision-independent) and/or endogenous (decision-dependent) uncertain parameters. Robust optimization techniques rely on duality theory potentially augmented with approximations to transform a (semi-)infinite optimization problem to a finite program, the robust counterpart. While writing down the model for a robust optimization problem is usually a simple task, obtaining the robust counterpart requires expertise. To date, very few solutions are available that can facilitate the modeling and solution of such problems. This has been a major impediment to their being put to practical use. In this paper, we propose  $ROC^{++}$ , an open source  $C^{++}$  based platform for automatic robust optimization, applicable to a wide array of single- and multi-stage robust problems with both exogenous and endogenous uncertain parameters, that is easy to both use and extend. It also applies to certain classes of stochastic programs involving continuously distributed uncertain parameters and endogenous uncertainty. Our platform naturally extends existing off-the-shelf deterministic optimization platforms and offers ROPy, a Python interface in the form of a callable library, and the ROB file format for storing and sharing robust problems. We showcase the modeling power of ROC<sup>++</sup> on several decision-making problems of practical interest. Our platform can help streamline the modeling and solution of stochastic and robust optimization problems for both researchers and practitioners. It comes with detailed documentation to facilitate its use and expansion. The latest version of ROC++ can be downloaded from https://sites.google.com/usc.edu/robust-opt-cpp/.

Key words : robust optimization, sequential decision-making, exogenous uncertainty, endogenous uncertainty, decision-dependent uncertainty, decision-dependent information discovery, C ++, Python. History: Received: June 10, 2020; Accepted: May 13, 2022

Notation. We denote vectors (matrices) by boldface lowercase (uppercase) letters. The kth element of a vector  $\boldsymbol{x} \in \mathbb{R}^n$   $(k \leq n)$  is denoted by  $\boldsymbol{x}_k$ . Scalars are denoted by letters, e.g.,  $\alpha$  or N. We let  $\mathcal{L}_k^n(\mathcal{B}_k^n)$  represent the space of all functions from  $\mathbb{R}^k$  to  $\mathbb{R}^n$   $(\{0,1\}^n)$ . Given two vectors of equal length,  $x, y \in \mathbb{R}^n$ , we let  $x \circ y$  denote their Hadamard product.

# 1. Introduction

### 1.1. Motivation

Robust optimization (RO) is a discipline that develops models and algorithms for solving decision problems affected by uncertainty, see e.g. Ben-Tal et al. (2009), Bertsimas et al. (2010). It studies problems with worst-case objective and robust constraints that must hold for all possible realizations of the uncertain problem parameters.

The simplest problems studied by RO are *single-stage* problems, where all decisions are made before the uncertain parameters are revealed, and involve only exogenous uncertainty. These arise in e.g., inventory management (Ardestani-Jaafari and Delage 2016), healthcare (Bandi et al. 2018), and biodiversity conservation (Haider et al. 2018).

Single-stage robust problems with exogenous uncertainty are representable as

minimize 
$$
\left\{\max_{\boldsymbol{\xi}\in\Xi} c(\boldsymbol{\xi})^{\top}\boldsymbol{y}+\boldsymbol{d}(\boldsymbol{\xi})^{\top}\boldsymbol{z}:\boldsymbol{y}\in\mathcal{Y},\,\boldsymbol{z}\in\mathcal{Z},\,\boldsymbol{A}(\boldsymbol{\xi})\boldsymbol{y}+\boldsymbol{B}(\boldsymbol{\xi})\boldsymbol{z}\leq\boldsymbol{h}(\boldsymbol{\xi})\quad\forall\boldsymbol{\xi}\in\Xi\right\},\tag{1}
$$

where  $y \in \mathcal{Y} \subseteq \mathbb{R}^n$  and  $z \in \mathcal{Z} \subseteq \{0,1\}^{\ell}$  stand for the vectors of real- and binary-valued (static) decisions, respectively, that must be made before the uncertain parameters  $\xi \in \mathbb{R}^k$ are observed. The set  $\Xi \subseteq \mathbb{R}^k$  denotes the *uncertainty set*, which represents the set of all realizations of  $\xi$  against which the decision-maker wishes to be immunized. Here,  $c(\xi) \in \mathbb{R}^n$ and  $d(\xi) \in \mathbb{R}^{\ell}$  can be interpreted as cost vectors, while  $h(\xi) \in \mathbb{R}^{m}$ , and  $A(\xi) \in \mathbb{R}^{m \times n}$ and  $\mathbf{B}(\boldsymbol{\xi}) \in \mathbb{R}^{m \times \ell}$  represent the right-hand-side vector and constraint coefficient matrices, respectively. It is usually assumed, without much loss of generality, that  $c(\xi)$ ,  $d(\xi)$ ,  $A(\xi)$ ,  $B(\xi)$ , and  $h(\xi)$  are all linear in  $\xi$ . The goal of the decision-maker is to select, among all decisions that are robustly feasible, one that achieves the smallest value of the cost, in the worst-case. The uncertainty set usually admits a conic representation, being expressible as

$$
\Xi := \left\{ \boldsymbol{\xi} \in \mathbb{R}^k : \exists \boldsymbol{\zeta}^s \in \mathbb{R}^{k_s}, \, s = 1, \dots, S : \boldsymbol{P}^s \boldsymbol{\xi} + \boldsymbol{Q}^s \boldsymbol{\zeta}^s + \boldsymbol{q}^s \in \mathcal{K}^s, \, s = 1, \dots, S \right\} \tag{2}
$$

for some matrices  $\mathbf{P}^s \in \mathbb{R}^{r_s \times k}$  and  $\mathbf{Q}^s \in \mathbb{R}^{r_s \times k_s}$ , and vector  $\mathbf{q}^s \in \mathbb{R}^{r_s}$  where  $\mathcal{K}^s$  are closed convex pointed cones in  $\mathbb{R}^{r_s}$ ,  $s = 1 \ldots, S$ . This model includes as special cases budget uncertainty sets (Ben-Tal et al. 2009), uncertainty sets based on the central limit theorem (Bandi and Bertsimas 2012), and ellipsoidal uncertainty sets (Ben-Tal et al. 2009).

Under some mild assumptions, the semi-infinite problem (1) is equivalent to a finite program, the robust counterpart (RC), that can be solved with off-the-shelf solvers. This robust counterpart can be obtained by reformulating each semi-infinite constraint in (1) equivalently as a finite set of constraints using duality theory. Although the data in the RC is the same as that in problem (1), the RC will typically not resemble at all the original problem and converting one to the other is a tedious task.

A slight generalization to problem (1) where Ξ is allowed to depend on decision variables can model single-stage problems with endogenous uncertainty, see Nohadani and Sharma

(2018), Lappas and Gounaris (2018). These arise in e.g., radiation therapy (Nohadani and Roy 2017) and certain classes of clinical trial planning problems (Lappas and Gounaris 2018). Their RC is a finite optimization problem involving products of binary and realvalued variables. If Ξ depends only on binary variables, these products can be linearized to yield a mixed-binary conic program that can be solved with off-the-shelf solvers. In that sense, obtaining the RC of such problems is more involved than obtaining the RC of (1).

The RO community has also extensively studied *multi-stage* problems with *exogenous* uncertainty where uncertain parameters are revealed sequentially over time and decisions are allowed to adapt to the history of observations (Ben-Tal et al. 2004). These arise in e.g., vehicle routing (Gounaris et al. 2013), energy (Rocha and Kuhn 2012, Jiang et al. 2014), and inventory management (Ben-Tal et al. 2005, Mamani et al. 2017).

A multi-stage robust optimization problem with exogenous uncertainty over the finite planning horizon  $t \in \mathcal{T} := \{1, \ldots, T\}$  is representable as

minimize 
$$
\max_{\xi \in \Xi} \left[ \sum_{t \in \mathcal{T}} c_t^{\top} y_t(\xi) + d_t^{\top}(\xi) z_t(\xi) \right]
$$
  
\nsubject to 
$$
y_t \in \mathcal{L}_k^{n_t}, z_t \in \mathcal{B}_k^{\ell_t} \quad \forall t \in \mathcal{T}
$$

$$
\sum_{\tau=1}^t A_{t\tau} y_\tau(\xi) + B_{t\tau}(\xi) z_\tau(\xi) \leq h_t(\xi) \quad \forall \xi \in \Xi, t \in \mathcal{T}
$$

$$
y_t(\xi) = y_t(\xi'), z_t(\xi) = z_t(\xi') \quad \forall t \in \mathcal{T}, \forall \xi, \xi' \in \Xi : w_{t-1} \circ \xi = w_{t-1} \circ \xi',
$$

where  $y_t(\xi) \in \mathbb{R}^{n_t}$  and  $z_t(\xi) \in \{0,1\}^{\ell_t}$  represent the vectors of real- and binary-valued decisions for time  $t$ , respectively. The adaptive nature of the decisions is modelled mathematically by allowing them to depend on the observed realization of  $\xi \in \mathbb{R}^k$ . The vectors  $c_t \in \mathbb{R}^{n_t}$  and  $d_t(\xi) \in \mathbb{R}^{\ell_t}$  can be interpreted as cost vectors,  $h_t(\xi) \in \mathbb{R}^{m_t}$  are the right-handside vectors, and  $A_{t\tau} \in \mathbb{R}^{m_t \times n_t}$  and  $B_{t\tau}(\xi) \in \mathbb{R}^{m_t \times \ell_t}$  are the constraint coefficient matrices. Without much loss, we assume that  $d_t(\xi)$ ,  $h_t(\xi)$ , and  $B_{t\tau}(\xi)$  are all linear in  $\xi$ . The binary vector  $w_t \in \{0,1\}^k$  represents the *information base* for time  $t+1$ , i.e., it encodes the information revealed up to time t. Specifically,  $w_{t,i} = 1$  if and only if  $\xi_i$  is observed at some time  $\tau \in \{0, \ldots, t\}$ , and  $w_0 = 0$ . As information is never forgotten,  $w_t \geq w_{t-1}$  for all  $t \in \mathcal{T}$ . The last set of constraints in (3) enforces non-anticipativity, stipulating that  $y_t$  and  $z_t$  must be constant in parameters that have not been observed by time t.

Problems of the form (3) are generally intractable and much of the research in the RO community has focused on devising conservative approximations. Most authors have studied problems involving only real-valued adaptive decisions and devised decision rule approximations that restrict the adjustable decisions to those presenting e.g., constant, linear (Ben-Tal et al. 2004), piecewise linear (Vayanos et al. 2011, Georghiou et al. 2015), or polynomial (Bertsimas et al. 2011, Bampou and Kuhn 2011, Vayanos et al. 2012) dependence on ξ. We user the shorthands CDR and LDR for constant and linear decision rules, respectively. Under such approximations, problem (3) reduces to a single-stage problem and approaches from single-stage RO can be used to solve it. More recently, several authors have investigated problems involving binary adaptive decision variables. Some papers have proposed piecewise constant decision rule approximations over either a static (Vayanos et al. 2011) or adaptive (Bertsimas and Georghiou 2015, 2018, Bertsimas and Dunning 2016) partitions of the uncertainty set. Others have studied the more flexible *finite adaptability* approximation that consists in selecting a moderate number of candidate strategies today and implementing the best of those strategies in an adaptive fashion once the uncertain parameters are revealed (Bertsimas and Caramanis 2010, Hanasusanto et al. 2015, Vayanos et al. 2019). While writing down the model for a multi-stage problem is usually a simple task (akin to formulating a deterministic problem), obtaining the RC of a conservative approximation to (3) is typically tedious and requires expertise in robust optimization.

Recently, there has been increased interest in multi-stage robust optimization problems involving endogenous uncertainty (Jonsbråten 1998). This includes problems with decisiondependent uncertainty sets, where the decision-maker can control the set of possible realizations of  $\xi$ , and problems involving decision-dependent non-anticipativity constraints, where the decision-maker can control the time of information discovery. The latter are particularly relevant in practice where oftentimes uncertain parameters only become observable after a costly investment. It has applications in R&D project selection (Solak et al. 2010), clinical trial planning (Colvin and Maravelias 2008), offshore oilfield exploration (Goel and Grossman 2004), and preference elicitation (Vayanos et al. 2019, 2021), among others.

Multi-stage problems with endogenous uncertainty set are simple variants of (3) where  $\Xi$ is allowed to depend on adaptive decision variables. These have been studied by Bertsimas and Vayanos (2017) who proposed piecewise constant and piecewise linear decision rule approximations over both preselected and adaptive partitions of the uncertainty set and showed that the resulting problem can be reformulated as a mixed-integer conic program.

Multi-stage robust optimization problems with endogenous information discovery constitute a variant to problem (3) where the information base for each time  $t \in \mathcal{T}$  is kept flexible and under the control of the decision-maker. Thus, the information base is modeled as an adaptive decision variable that is itself allowed to depend on  $\xi$  and we denote it by  $w_t(\xi) \in \mathcal{W}_t \subseteq \{0,1\}^k$ . Multi-stage robust optimization problems with endogenous information discovery (ID) are expressible as

$$
\min \quad \max_{\xi \in \Xi} \left[ \sum_{t \in \mathcal{T}} c_t^{\top} y_t(\xi) + d_t(\xi)^{\top} z_t(\xi) + f_t(\xi)^{\top} w_t(\xi) \right] \n\text{s.t.} \quad y_t \in \mathcal{L}_k^{n_t}, \ z_t \in \mathcal{B}_k^{\ell_t}, \ w_t \in \mathcal{B}_k^k \quad \forall t \in \mathcal{T} \n\sum_{\tau=1}^t A_{t\tau} y_\tau(\xi) + B_{t\tau}(\xi) z_\tau(\xi) + C_{t\tau}(\xi) w_\tau(\xi) \le h_t(\xi) \nw_t(\xi) \in \mathcal{W}_t \nw_t(\xi) \ge w_{t-1}(\xi) \ny_t(\xi) = y_t(\xi'), \ z_t(\xi) = z_t(\xi') \nw_t(\xi) = w_t(\xi') \n\forall t \in \mathcal{T}, \ \forall \xi, \ \xi' \in \Xi : w_{t-1}(\xi) \circ \xi = w_{t-1}(\xi') \circ \xi',
$$
\n(4)

where  $f_{t,i}(\xi) \in \mathbb{R}$  can be interpreted as the cost of including the uncertain parameter  $\xi_i$ in the information base at time t and  $C_{t_{\tau}}(\xi)$  collects the coefficients of  $w_{\tau}$  in the time t constraint. The third constraint ensures that information observed in the past cannot be forgotten while the last set of constraints are *decision-dependent non-anticipativity* constraints that model the requirement that decisions can only depend on information that the decision-maker chose to observe in the past. Without much loss, we assume that  $d_t(\xi)$ ,  $f_t(\xi)$ ,  $B_{t\tau}(\xi) \in \mathbb{R}^{m_t \times \ell_{\tau}},$  and  $C_{t\tau}(\xi) \in \mathbb{R}^{m_t \times k}$  are all linear in  $\xi$ .

To tackle problems of the form (4) decision rule and finite adaptability approximations have been proposed. Vayanos et al. (2011) studied piecewise constant (PWC) and piecewise linear (PWL) decision rule approximations to the real- and binary-valued decisions, respectively. Accordingly, Vayanos et al. (2019) generalized the finite adaptability approximation to this setting. In both cases, the authors reformulated the problem as a mixed-integer linear problem that can be solved in practical times with off-the-shelf solvers. Although effective these approaches are quite difficult to implement as they rely on approximations, on the introduction of new decision variables, and on duality theory, making them inaccessible to practitioners and difficult for researchers to implement.

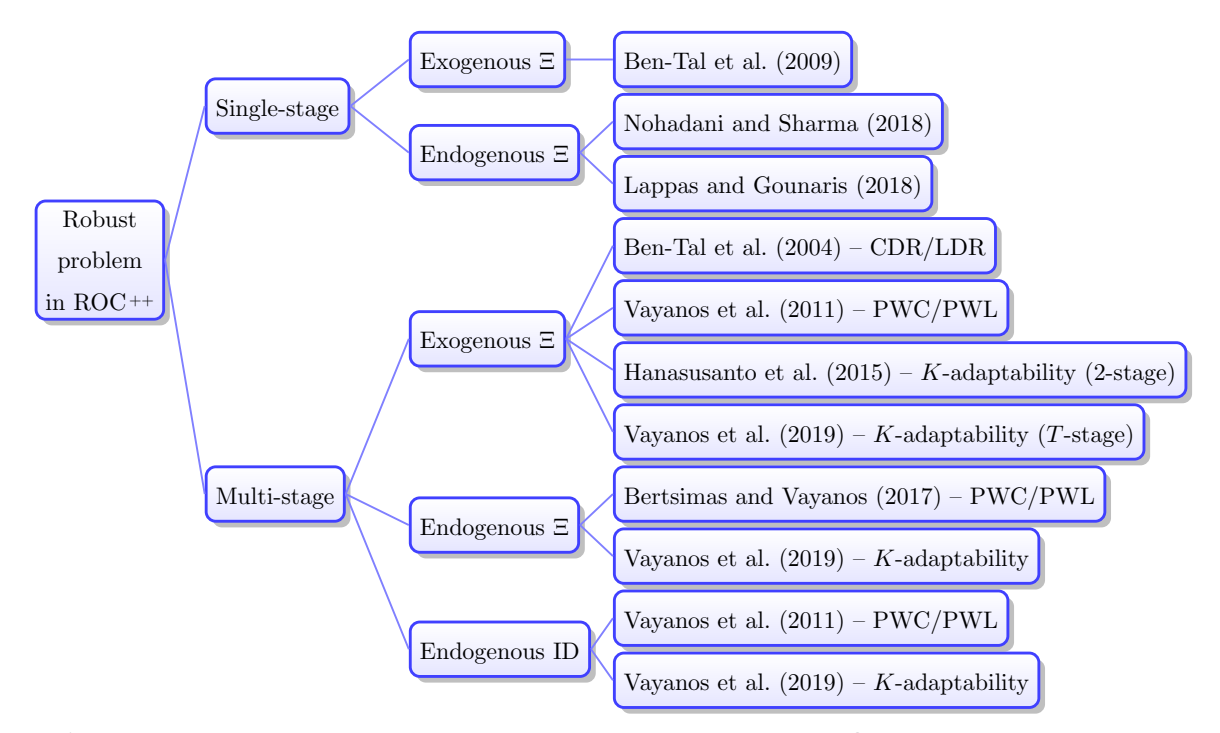

Figure 1 Classes of robust problems and methods that can be handled by ROC++.

Robust optimization techniques have been extended to address certain multi-stage stochastic programs involving continuously distributed uncertain parameters and affected by exogenous (Kuhn et al. 2009, Bodur and Luedtke 2022) and even endogenous (Vayanos et al. 2011) uncertainty. In recent years, the field of distributionally robust optimization (DRO) has burgeoned, which immunizes decision-makers against ambiguity in the distribution of  $\xi$  (Wiesemann et al. 2014, Rahimian and Mehrotra 2019). Similarly to RO, deterministic reformulations of DRO problems can be obtain based on duality theory.

In spite of RO's success at addressing diverse problems and the difficulty of implementing these solutions, few platforms are available and they provide only limited functionality.

### 1.2. Contributions

We now summarize our main contributions and the key advantages of our platform:

(a) We propose ROC<sup>++</sup>, a C<sup>++</sup> based platform for modelling, automatically reformulating, and solving robust optimization problems, see Vayanos et al. (2022). Our platform is the first capable of addressing both single- and multi-stage problems involving exogenous and/or endogenous uncertain parameters and real- and/or binary-valued adaptive variables. It can also be used to address certain classes of stochastic programs involving continuously distributed uncertainties. The suite of models and methods currently available in  $ROC^{++}$  are summarized in Figures 1 and 2 for the robust and

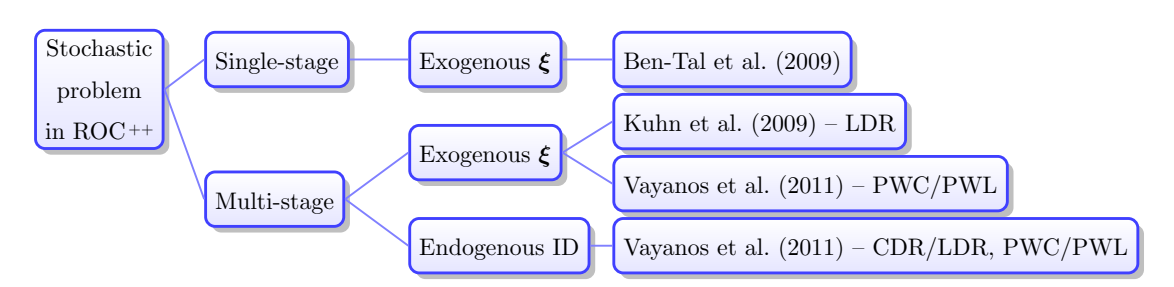

Figure 2 Classes of stochastic problems and methods that can be handled by ROC<sup>++</sup>. Support is currently limited to uniformly distributed uncertain parameters.

stochastic setting, respectively. ROC<sup>++</sup> can also interface with a variety of solvers. Presently, ROC<sup>++</sup> offers an interface to Gurobi<sup>1</sup> and SCIP.<sup>2</sup>

- (b) ROC<sup>++</sup> provides a Python library, ROPy, that features all the main functionality.
- $(c)$  Thanks to operator overloading, ROC<sup>++</sup> and ROPy are both very easy to use. We illustrate the flexibility and ease of use of our platform on several stylized problems.
- (d) Through our design choices in ROC<sup>++</sup>, we aim to align with the SOLID principles of object oriented programming to facilitate maintainability and extendability (Martin 2003). ROC<sup> $++$ </sup> leverages the power of C<sup> $++$ </sup> and in particular of polymorphism to code dynamic behavior, allowing the user to select their reformulation strategy at runtime and making it easy to extend the code with additional methods.
- (e) We propose the ROB file format, the first file format for storing and sharing general robust optimization problems, that is also interpretable and easy to use.
- (f) Our platform comes with detailed documentation (created with Doxygen<sup>3</sup>) to facilitate its use and expansion. Our framework is open-source. The latest version of the code, installation instructions, and dependencies of  $ROC^{++}$  are available at https://sites.google.com/usc.edu/robust-opt-cpp/. A snapshot of the software and data that were used in the research reported in this paper can be found at the software's DOI (Vayanos et al. 2022).

Through these capabilities, our platform lays the foundation to help facilitate research in, and real-life applications of, robust optimization.

### 1.3. Related Literature

Our robust optimization platform ROC ++ most closely relates to several tools released in recent years for modelling and solving robust optimization problems. All of these tools present a similar structure: they provide a modeling platform combined with an approximation/reformulation toolkit that can automatically obtain the robust counterpart, which is then solved using existing open-source and/or commercial solvers. The platform that most closely relates to  $ROC^{++}$  is called  $ROC^4$  and is based on the paper of Bertsimas et al. (2019). It can be used to solve single-/multi-stage (distributionally) robust optimization problems with real-valued adaptive variables. It tackles this class of problems by approximating the adaptive decisions by linear decision rules or enhanced linear decision rules and solves the resulting problem using  $\text{CPLEX}$ <sup>5</sup> Contrary to our platform, it cannot solve problems with endogenous uncertainty, nor with binary adaptive variables. It appears to be harder to extend since the problems that it can model are a lot more limited (e.g., no decisions in the uncertainty set, no decision-dependent information discovery, no binary adaptive variables) and since it does not provide a general framework for building new approximations/reformulations. Moreover, it does not provide a Python interface. The majority of the remaining platforms are based on the MATLAB modeling language. One tool is the robust optimization module of YALMIP (Löfberg  $2012$ ) which provides support for single-stage problems with exogenous uncertainty. A notable advantage of YALMIP is that the robust counterpart output by the platform can be solved using any one of a variety of open-source or commercial solvers. Other platforms, like  $\text{ROME}^6$ and RSOME<sup>7</sup> are entirely motivated by the (stochastic) robust optimization modeling paradigm, see Goh and Sim (2011) and Chen et al. (2020), and provide support for both single- and multi-stage (distributionally) robust optimization problems affected by exogenous uncertain parameters and involving only real-valued adaptive variables. The robust counterparts output by ROME can be solved with CPLEX, Mosek,<sup>8</sup> and SDPT3;<sup>9</sup> those output by RSOME, with CPLEX, Gurobi, and Mosek. We note that RSOME is not open source. Recently,  $JuMPeR^{10}$  has been proposed as an add-on to  $JuMP$ , see Dunning et al. (2017). It can be used to model and solve single-stage problems with exogenous uncertain parameters. JuMPeR can be connected to a large variety of open-source and commercial solvers. On the commercial front,  $\text{AIMMS}^{11}$  is currently equipped with an add-on that can be used to model and automatically reformulate robust optimization problems. It can tackle both single- and multi-stage problems with exogenous uncertainty. To the best of our knowledge, none of the available platforms can address (neither model nor solve) problems involving endogenous uncertain parameters (decision-dependent uncertainty sets nor decision-dependent information discovery). None of them can tackle (neither model

| Software                               | Multi-stage<br>support | Approximation<br>schemes                       | Endogenous<br>uncertainty | Binary<br>adaptive<br>variables | <b>DRO</b> | Language        | <b>Solvers</b>                                                                                |
|----------------------------------------|------------------------|------------------------------------------------|---------------------------|---------------------------------|------------|-----------------|-----------------------------------------------------------------------------------------------|
| <b>JuMPeR</b>                          | No                     |                                                | No                        | No                              | $\rm No$   | Julia           | $\text{Clp}$ , <sup>12</sup> Cbc, <sup>13</sup><br>GLPK <sup>14</sup> Gurobi,<br>Mosek, CPLEX |
| YALMIP<br>add-on                       | No                     |                                                | No                        | No                              | No         | <b>MATLAB</b>   | Almost any<br>open source or<br>commercial solver                                             |
| <b>AIMMS</b><br>add-on<br>(commercial) | Yes                    | LDR.                                           | $\rm No$                  | N <sub>0</sub>                  | No         | <b>AIMMS</b>    | <b>CPLEX</b><br>recommended                                                                   |
| <b>ROME</b>                            | Yes                    | LDR.<br>bi-deflected LDR                       | N <sub>o</sub>            | $\rm No$                        | Yes        | <b>MATLAB</b>   | CPLEX, Mosek,<br>SDPT3                                                                        |
| <b>RSOME</b><br>(not open<br>source)   | Yes                    | LDR.<br>event-wise static<br>event-wise affine | N <sub>0</sub>            | No                              | Yes        | <b>MATLAB</b>   | CPLEX, Gurobi,<br>Mosek                                                                       |
| <b>ROC</b>                             | Yes                    | LDR.<br>enhanced LDR.                          | N <sub>o</sub>            | No                              | Yes        | $C++$           | <b>CPLEX</b>                                                                                  |
| $ROC++$                                | Yes                    | CDR/LDR,<br>PWC/PWL,<br>K-adaptability         | Yes                       | Yes                             | No         | $C++$<br>Python | Gurobi, SCIP                                                                                  |

Table 1 Summary of tools for modelling, reformulating, and solving robust optimization problems.

nor solve) problems presenting binary adaptive variables. A summary of the functionality offered by these tools is provided on Table 1.

ROC<sup>++</sup> also relates, albeit more loosely, to platforms for modeling and solving stochastic programming problems (Birge and Louveaux 2000) such as PySP,<sup>15</sup> MSPP (Ding et al. 2019), SDDP<sup>16</sup> (Dowson and Kapelevich 2021), and SMI.<sup>17</sup> To the best of our knowledge, all such platforms assume that the uncertain parameters are discretely distributed or provide mechanisms for building a scenario tree approximation to the problem. This differs from our approach as we work with the true distribution but approximate the adaptive decisions.

In our work, we propose an entirely new platform for modeling and solving a wide array of RO problems that is also easy to extend with new models and new approximation and reformulation techniques as they are proposed in the literature. The main motivation for doing so is that new models and solution techniques are constantly being devised while existing tools offer limited capability and were not built with extensibility in mind. Moreover, as there is a tight coupling between problem class and solution method in robust optimization, see Section 1.1, a strong abstraction is needed over the different problem types and reformulations/approximations to enable extensibility. ROC ++ provides a framework built with the needs of extensibility and usability in mind from the onset and accounting for the coupling between problem class and solution method that is characteristic of RO.

We chose to build the platform in  $C^{++}$  to: *a*) leverage the benefits of object oriented programming, including inheritance and polymorphism, to build strong class abstractions;  $b$ ) take advantage of its competitive speed at runtime to be able to more effectively tackle large scale problems; and,  $c$ ) to have the flexibility to compile libraries for other languages, as showcased by our ROPy interface. These factors combined were the main drivers behind this decision.

### 1.4. Organization of the Paper & Notation

Section 2 discusses the software design and the design rationale of  $ROC^{++}$ . A sample model created and solved using  $ROC^{++}$  is provided in Section 3. Section 4 presents extensions to the core model that can also be tackled by  $ROC^{++}$ , introduces the ROB file format, and briefly highlights the ROPy interface. Finally, Section 5 concludes. Additional sample models handled by  $ROC<sup>++</sup>$  are provided in the Appendix.

# 2. ROC ++ Software Design and Design Rationale

The software design and design rationale of  $ROC^{++}$  are motivated by the literature which has shown that new problem classes, reformulation strategies, and approximation schemes are constantly being developed. This implies that our code should be easy to maintain and extend and that optimization models and approximation/reformulation schemes should not be restricted to a tight standard form. For these reasons,  $ROC^{++}$  aims to align with the SOLID principles of object oriented programming which establish practices for developing software with considerations for maintainability and extendability, see Martin (2003). Moreover, because of the tight coupling between problem class and solution method, see Section 1, the software needs a strong abstraction over the different problem types and reformulations/approximations. These considerations are the main motivation for the design choices behind ROC ++. We now describe the software design while highlighting how some of our choices help serve these considerations.

### 2.1. Classes Involved in the Modeling of Optimization Problems

The main building blocks to model optimization problems in the  $ROC^{++}$  platform are the optimization model interface class, ROCPPOptModelIF, the constraint interface class, ROCPPConstraintIF, the decision variable interface class, ROCPPVarIF, the objective function interface class, ROCPPObjectiveIF, their derived classes, and the uncertain parameter class, ROCPPUnc. These classes mainly act as containers to which several reformulations, approximations, and solvers can be applied as appropriate, see Sections 2.2, 2.3, and 2.4. Inheritance in the aforementioned classes implements the "is a" relationship. In particular, in our design choices for these classes, we subscribe to the Open-Close Principle (OCP) of SOLID, as we encapsulate abstract concepts in base classes so that additional functionality can be added by subclassing without changing the previously written code. We now give a more detailed description of some of these classes and how they relate to one another.

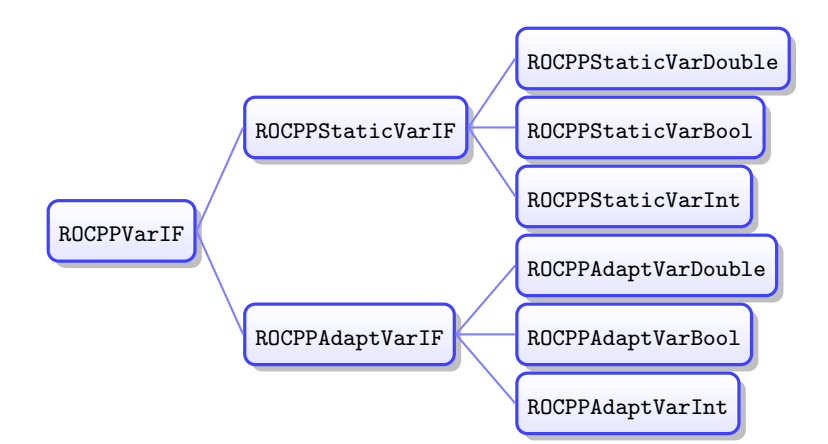

Figure 3 Inheritance diagram for the ROCPPVarIF class.

The ROCPPVarIF class is an abstract base class that provides a common interface to all decision variable types. Its class diagram is provided in Figure 3. Its children are the abstract classes, ROCPPStaticVarIF and ROCPPAdaptVarIF, that model static and adaptive variables, respectively. Each of these present three children, each of which model static (resp. adaptive) real-valued, binary, or integer variables, see Figure 3. This structure of the ROCPPVarIF class ensures that we can pass objects of a subtype (e.g., ROCPPStaticVarReal) whenever an object of a supertype (e.g., ROCPPVarIF) is specified. This implies that a decision variable declaration will always have the type of the interface, ROCPPVarIF, and that the class realizing the details will be referenced only once, when it is instanciated. In particular, our modules will only depend on the abstraction. Thus, optimization problems for example store ROCPPVarIF types and are indifferent as to the precise type of the decision variable. This idea aligns with the Liskov Substitution Principle (LSP) and with the Dependency Inversion Principle (DIP) of SOLID.

The ROCPPConstraintIF class is an abstract base class with a single child: the interface class ROCPPClassicConstraint whose two children, ROCPPEqConstraint and ROCPPIneqConstraint, model equality and inequality constraints, respectively. We are currently working to add ROCPPSOSConstraint and ROCPPIfThenConstraint as derived classes to ROCPPConstraintIF, to model Special Ordered Set and logical forcing constraints, respectively. Through the interface definition, all constraint types are forced to provide certain functionality. For example, they must implement the mapVars function which maps the decision variables in the constraint to an expression; these are use in the reformulations/approximations. Constraints can either be main problem constraints or define the uncertainty set and may involve decision variables and/or uncertain parameters. The ROCPPObjectiveFunctionIF abstract base class presents two children, ROCPPSimpleObjective and ROCPPMaxObjective that model linear and piecewise linear convex objective functions, respectively. The key building block for the ROCPPConstraintIF and ROCPPObjectiveFunctionIF classes is the ROCPPExpr class that models an expression, which is a sum of terms of abstract base type ROCPPCstrTermIF. The ROCPPCstrTermIF class has two children: ROCPPProdTerm, which are used to model monomials, and ROCPPNorm, which are used to model the two-norm of an expression. These class structures align with LSP and DIP. In particular, a constraint declaration will always have the type of the interface, ROCPPConstraintIF, and optimization problems will store ROCPPConstraintIF types while allowing any of the subtypes (e.g., ROCPPIneqConstraint), being indifferent as to the type of the constraint. Similarly, expressions will store arbitrary constraint terms without concern for their specific types.

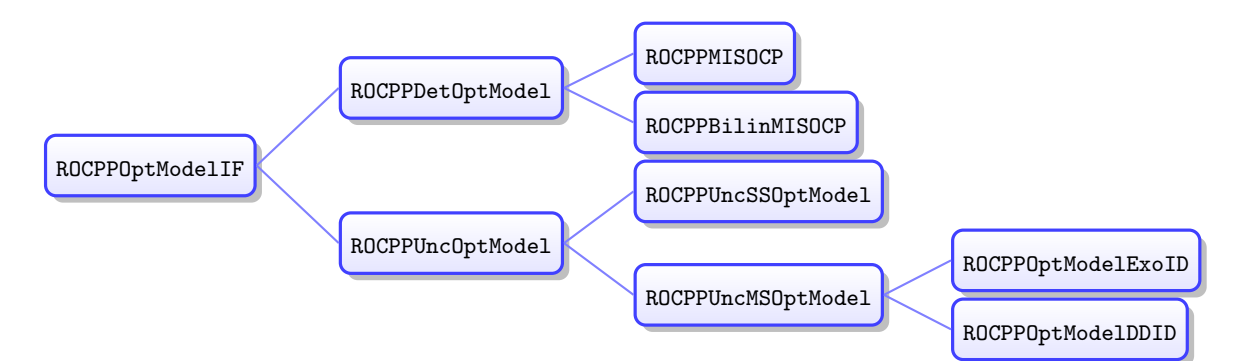

Figure 4 Inheritance diagram for the ROCPPOptModelIF class.

The ROCPPOptModelIF is an abstract base class that provides a common and standardized interface to all optimization problem types. It consists of decision variables, constraints, an objective function, and potentially uncertain parameters. Its class diagram is shown in Figure 4. ROCPPOptModelIF presents two derived classes, ROCPPDetOptModel and ROCPPUncOptModel, which are used to model deterministic optimization models and optimization models involving uncertain parameters, respectively. While ROCPPDetOptModel can involve arbitrary deterministic constraints, its derived classes, ROCPPMISOCP and ROCPPBilinMISOCP, can only model mixed-integer second order cone problems (MISOCP) and MISOCPs that also involve bilinear terms. The ROCPPUncOptModel class presents two derived classes, ROCPPUncSSOptModel and ROCPPUncMSOptModel, that are used to model single- and multi-stage problems respectively. Finally, ROCPPUncMSOptModel has two derived classes, ROCPPOptModelExoID and ROCPPOptModelDDID, that can model multistage optimization problems where the time of information discovery is exogenous and endogenous, respectively. Thus, in accordance with OCP, we encapsulate abstract concepts such as constraint containers in base classes and add more functionality on the subclasses. As usual, the interface classes list a set of tools that all derived classes must provide. For example, all optimization problem types are forced to implement the checkCompatibility function that checks if the constraint being added is compatible with this problem type. The main role of inheritance here is to ensure that the problems constructed are of types to which the available tools (reformulators, approximators, or solvers) can apply. Naturally, if the platform is augmented with more such tools that enable the solution of different/more general optimization problems, the existing inheritance structure can be leveraged to easily extend the code.

### 2.2. Dynamic Behavior via Strategy Pattern

Reformulation Strategies. The central objective of our platform is to convert (potentially through approximations) the original uncertain problem input by the user to a form that it can be fed into and solved by an off-the-shelf solver. This is achieved in our code through the use of reformulation strategies applied sequentially to the input problem. Currently, our platform provides a suite of such strategies, all of which are derived from the abstract base class ReformulationStrategyIF. The main approximation strategies are: the linear and constant decision rule approximations, provided by the classes ROCPPLinearDR and ROCPPConstantDR, respectively; the piecewise decision rule approximation, provided by the ROCPPPWDR class; and the K-adaptability approximation, provided by the ROCPPKAdapt class. The main equivalent reformulation strategies are: the ROCPPRobustifyEngine, which can convert a single-stage robust problem to its deterministic counterpart; and the ROCPPMItoMB class, which can linearize bilinear terms involving products of binary and real-valued (or other) decisions. In accordance with LSP and DIP, the ReformulationStrategyIF module accepts optimization problems of any type derived from ROCPPOptModelIF.

Reformulation Orchestrator. In  $ROC^{++}$ , the user can select at runtime which strategies to apply to their input problem and the sequence in which these strategies should be used. This is achieved by using the idea of a *strategy pattern*, which allows an object to change its behavior based on some unpredictable factor, see e.g., Perez (2018). To implement the strategy pattern, we provide, in addition to the reformulation strategies discussed above, the class ROCPPOrchestrator that will act as the client, being aware of the existence of strategies but not needing to know what each strategy does. At runtime, an optimization problem, the context, is provided to the ROCPPOrchestrator together with a strategy or set of strategies to apply to the context and the orchestrator applies the strategies in sequence, after checking that they can apply to the input problem.

Using and Extending the Code. Thanks to the idea of the strategy pattern, the code is very easy to use (the user simply needs to provide the input problem and the sequence of reformulation strategies). It is also very easy to extend; a researcher can create more reformulation strategies and leverage the existing client code to apply these strategies at runtime to the input problem. All that needs to be provided by the new reformulation strategy are implementations of the Reformulate, isApplicable, and getName functions which do the reformulation, check that the reformulation can be applied to the problem input, and return the name of the approximation, respectively. Usability and extendability were the key factors that influenced this design choice.

### 2.3. Solver Interface

The ROC ++ platform provides an abstract base class, ROCPPSolverInterface, which is used to convert deterministic MISOCPs in  $ROC^{++}$  format to a format that is recognized and solved by a commercial or open source solver. Currently, there is support for two solvers: Gurobi, through the ROCPPGurobi class, and SCIP, through the ROCPPSCIP class. Gurobi and SCIP (with COIN-OR's Ipopt<sup>18</sup> solver) can solve all problems types output by our platform. Both these classes are children of ROCPPSolverInterface and allow for changing the solver parameters, solving the problem, retrieving an optimal solution, etc. New solvers can conveniently be added by creating children classes to ROCPPSolverInterface and implementing its pure virtual member functions. This aligns with the OCP, LSP, and DIP principles, facilitating both use and expansion. Note that we also considered using interfaces such as the Osi Open Solver Interface<sup>19</sup> directly but did not include it as it does not currently provide support for conic optimization problems.

# 2.4. Tools to Facilitate Extension

The ROC<sup>++</sup> platform comes with several classes that can be leveraged to construct new reformulation strategies, such as polynomial decision rules, see e.g., Bampou and Kuhn (2011) and Vayanos et al. (2012), or constraint sampling approximations, see Campi and Garatti (2008). The key classes that can help construct new approximators and reformulators are the abstract base class ROCPPVariableConverterIF and its abstract derived classes ROCPPOneToOneVarConverterIF and ROCPPOneToExprVarConverterIF, which can map variables in the problem to other variables, and variables to expressions, respectively. For example, one of the derived classes of ROCPPOneToExprVarConverterIF is ROCPPPredefO2EVarConverter, which takes a map from variable to expression as input and maps all variables in the problem to their corresponding expressions in the map. We have used it to implement the linear decision rule by passing a map from adaptive variables to affine functions of uncertain parameters. New decision rule approximations, such as polynomial decision rules, can be added in a similar way. This framework aligns with the OCP principle.

# 2.5. Interpretable Problem Input through Operator Overload

ROC<sup> $++$ </sup> leverages operator overloading in  $C^{++}$  to enable the creation of problem expressions and constraints in a highly interpretable human-readable format. ROCPPExpr, ROCPPCstrTermIF, ROCCPPVarIF, and ROCPPUnc objects can be added or multiplied together to form new ROCPPExpr objects that can be used as left-hand-sides of constraints. The double equality ("==") or inequality (" $\leq$ ") signs can be used to create constraints. This framework effectively generalizes the modeling setup of modern solvers like Gurobi or CPLEX to the uncertain setting, see Section 3 for examples.

# 3. Modelling and Solving Decision-Making Problems in ROC ++

In this section, we showcase the ease of use of our platform through a concrete example. Additional examples are provided in Appendix B. A snapshot of the software and data that were used to generate these results can be found at the software's DOI (Vayanos et al. 2022).

### 3.1. Robust Pandora's Box: Problem Description

We consider a robust variant of the celebrated stochastic Pandora Box (PB) problem due to Weitzman (1979). This problem models selection from a set of unknown, alternative options, when evaluation is costly. There are I boxes indexed in  $\mathcal{I} := \{1, \ldots, I\}$  that we can choose or not to open over the planning horizon  $\mathcal{T} := \{1, \ldots, T\}$ . Opening box  $i \in \mathcal{I}$ incurs a cost  $c_i \in \mathbb{R}_+$ . Each box has an unknown value  $\xi_i \in \mathbb{R}$ ,  $i \in \mathcal{I}$ , which will only be revealed if the box is opened. At the beginning of each time  $t \in \mathcal{T}$ , we can either select a box to open or keep one of the opened boxes, earn its value (discounted by  $\theta^{t-1}$ ), and stop the search.

We assume that the box values are restricted to lie in the set

$$
\Xi := \left\{ \boldsymbol{\xi} \in \mathbb{R}^I \, : \, \exists \boldsymbol{\zeta} \in [-1,1]^M, \, \boldsymbol{\xi}_i \, = \, (1 + \boldsymbol{\Phi}_i^\top \boldsymbol{\zeta}/2) \overline{\boldsymbol{\xi}}_i \quad \forall i \in \mathcal{I} \right\},
$$

where  $\zeta \in \mathbb{R}^M$  represent M risk factors,  $\mathbf{\Phi}_i \in \mathbb{R}^M$  represent the factor loadings, and  $\overline{\xi} \in \mathbb{R}^N$ collects the nominal box values.

In this problem, the box values are endogenous uncertain parameters whose time of revelation can be controlled by the box open decisions. Thus, the information base, encoded by the vector  $\mathbf{w}_t(\boldsymbol{\xi}) \in \{0,1\}^I$ ,  $t \in \mathcal{T}$ , is a decision variable. In particular,  $\mathbf{w}_{t,i}(\boldsymbol{\xi}) = 1$  if and only if box  $i \in \mathcal{I}$  has been opened on or before time  $t \in \mathcal{T}$  in scenario  $\xi$ . We assume that  $w_0(\xi) = 0$  so that no box is opened before the beginning of the planning horizon. We denote by  $z_{t,i}(\xi) \in \{0,1\}$  the decision to keep box  $i \in \mathcal{I}$  and stop the search at time  $t \in \mathcal{T}$ .

The requirement that at most one box be opened at each time  $t \in \mathcal{T}$  and that no box be opened if we have stopped the search can be captured by the constraint

$$
\sum_{i\in\mathcal{I}}(\boldsymbol{w}_{t,i}(\boldsymbol{\xi})-\boldsymbol{w}_{t-1,i}(\boldsymbol{\xi}))\,\leq\,1-\sum_{\tau=1}^t\sum_{i\in\mathcal{I}}\boldsymbol{z}_{\tau,i}(\boldsymbol{\xi})\quad\forall t\in\mathcal{T}.\tag{5}
$$

The requirement that only one of the opened boxes can be kept is expressible as

$$
\mathbf{z}_{t,i}(\boldsymbol{\xi}) \leq \boldsymbol{w}_{t-1,i}(\boldsymbol{\xi}) \quad \forall t \in \mathcal{T}, \ \forall i \in \mathcal{I}.\tag{6}
$$

The objective of the PB problem is to select the sequence of boxes to open and the box to keep so as to maximize worst-case net profit. Since the decision to open box i at time t can be expressed as the difference  $(\mathbf{w}_{t,i} - \mathbf{w}_{t-1,i})$ , the objective of the PB problem is

$$
\max \ \min_{\boldsymbol{\xi} \in \Xi} \ \sum_{t \in \mathcal{T}} \sum_{i \in \mathcal{I}} \theta^{t-1} \boldsymbol{\xi}_i \boldsymbol{z}_{t,i}(\boldsymbol{\xi}) - \boldsymbol{c}_i(\boldsymbol{w}_{t,i}(\boldsymbol{\xi}) - \boldsymbol{w}_{t-1,i}(\boldsymbol{\xi})).
$$

The mathematical model for this problem can be found in Appendix D.1.

### 3.2. Robust Pandora's Box: Model in ROC ++

We present the  $ROC^{++}$  model for the PB problem. We assume that the data of the problem have been defined in  $C^{++}$  as summarized in Table 2. We discuss how to construct the key elements of the problem here. The full code can be found in Appendix D.2.

| Model Parameter                                                                    | $C++$ Name | $C^{++}$ Variable Type                             | $C^{++}$ Map Keys |
|------------------------------------------------------------------------------------|------------|----------------------------------------------------|-------------------|
| $\theta$                                                                           | theta      | double                                             | NA                |
| T(t)                                                                               | T(t)       | uint                                               | NA                |
| I(i)                                                                               | I(i)       | uint                                               | NA                |
| M(m)                                                                               | M(m)       | uint                                               | NA                |
| $c_i, i \in \mathcal{I}$                                                           | CostOpen   | map <uint, double=""></uint,>                      | $i=1I$            |
| $\overline{\xi}_i, i \in \mathcal{I}$                                              | NomVal     | map <uint, double=""></uint,>                      | $i=1I$            |
| $\mathbf{\Phi}_{im},\,i\,{\in}\,\mathcal{I},\,m\,{\in}\,\mathcal{M}$   FactorCoeff |            | map <uint, double="" map<uint,="">&gt;&gt;</uint,> | $i=11$ , $m=1M$   |

Table 2 List of model parameters and their associated  $C<sup>++</sup>$  variables for the PB problem.

The PB problem is a multi-stage robust optimization problem involving uncertain parameters whose time of revelation is decision-dependent. Such models can be stored in the ROCPPOptModelDDID class which is derived from ROCPPOptModelIF. We note that in ROC<sup>++</sup> all optimization problems are minimization problems. All models are pointers to the interface class ROCPPOptModelIF. Thus, the robust PB problem can be initialized as:

// Create an empty robust model with T periods for the PB problem ROCPPOptModelIF\_Ptr PBModel(new ROCPPOptModelDDID(T, robust));

Next, we create the ROC<sup>++</sup> variables associated with uncertain parameters and decision variables in the problem. The correspondence between variables is summarized in Table 3.

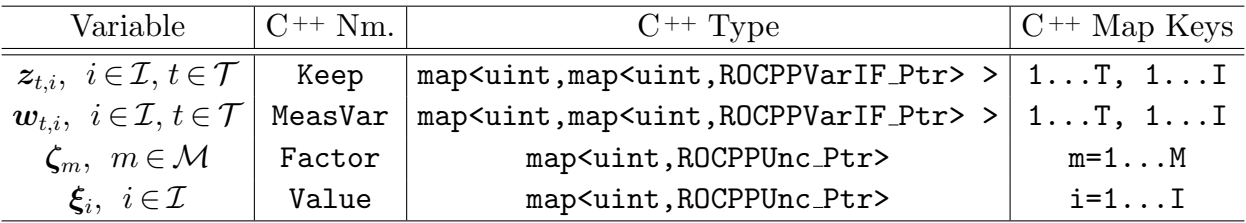

Table 3 List of model variables and uncertainties and their associated C<sup>++</sup> variables for the PB problem.

The uncertain parameters of the PB problem are  $\xi \in \mathbb{R}^I$  and  $\zeta \in \mathbb{R}^M$ . We store the  $ROC^{++}$  variables associated with these in the Value and Factor maps, respectively. Each uncertain parameter is a pointer to an object of type ROCPPUnc. The constructor of the ROCPPUnc class takes two input parameters: the name of the uncertain parameter and the period when that parameter is revealed (first time stage when it is observable). As  $\xi$  has a time of revelation that is decision-dependent, we can omit the second parameter when we construct the associated  $ROC^{++}$  variables. The ROCPPUnc constructor also admits a third (optional) parameter with default value true that indicates if the uncertain parameter is observable. As  $\zeta$  is an auxiliary uncertain parameter, we set its time period as being, e.g., 1 and indicate through the third parameter in the constructor of ROCPPUnc that this parameter is not observable.

```
3 // Create empty maps to store the uncertain parameters
4 | map < uint, ROCPPUnc_Ptr> Value, Factor;
5 \mid for \text{ (uint i = 1; i <= I; i++)}6 // Create the uncertainty associated with box i and add it to Value
7 Value [i] = ROCPPUnc_Ptr (new ROCPPUnc ("Value_"+to_string (i)));
8 \mid for \; (uint \; m = 1; \; m \; \leq \; M; \; m++)9 // The risk factors are not observable
10 Factor [m] = ROCPPUnc_Ptr (new ROCPPUnc ("Factor_"+to_string (m), 1, false));
```
The decision variables of the problem are the measurement variables  $w$  and the variables  $z$  which decide on the box to keep. We store these in the maps MeasVar and Keep, respectively. In  $ROC^{++}$ , the measurement variables are created automatically for all time periods in the problem by calling the add ddu() function, which is a public member of ROCPPOptModelIF. This function admits four input parameters: an uncertain parameter, the first and last time period when the decision-maker can choose to observe that parameter, and the cost for observing the parameter. In this problem, cost for observing  $\xi_i$  is equal to  $c_i$ . The measurement variables constructed in this way can be recovered using the getMeasVar() function, which admits as inputs the name of an uncertain parameter and the time period for which we want to recover the measurement variable associated with that uncertain parameter.

```
18 }
```

```
11 | map < uint, map < uint, ROCPPVarIF_Ptr> > MeasVar;
12 for (uint i = 1; i <= I; i++) {
13 // Create the measurement variables associated with the value of box i
14 PBModel ->add_ddu (Value [i], 1, T, obsCost [i]);
15 // Get the measurement variables and store them in MeasVar
16 for (uint t = 1; t \le T; t++)
17 MeasVar [t] [i] = PBModel->getMeasVar (Value [i]->getName (), t);
```
The boolean Keep variables can be built in  $ROC^{++}$  using the constructors of the ROCPPStaticVarBool and ROCPPAdaptVarBool classes for the static and adaptive variables, respectively. The constructor of ROCPPStaticVarBool admits one input parameter: the name of the variable. The constructor of ROCPPAdaptVarBool admits two input parameters: the name of the variable and the time period when the decision is made.

```
19 map < uint , map < uint , ROCPPVarIF_Ptr > > Keep ;
20 for (uint t = 1; t \le T; t++) {
21 for (uint i = 1; i <= I; i++) {
_{22} if (t == 1) // In the first period, the Keep variables are static
23 Keep [t] [i] = ROCPPVarIF_Ptr (new ROCPPStaticVarBool ("Keep_"+to_string (t
                 ) +" _ " + to_string (i) ) ) ;
24 else // In the other periods, the Keep variables are adaptive
25 Keep [t] [i] = ROCPPVarIF_Ptr (new ROCPPAdaptVarBool ("Keep_"+to_string (t)
                 +"-"+to-string(i), t));
26 }
27 }
```
Having created the decision variables and uncertain parameters, we turn to adding the constraints to the model. To this end, we use the StoppedSearch expression, which tracks the running sum of the Keep variables, to indicate if at any given point in time, we have already decided to keep one box and stop the search. We also use the NumOpened expression that, at each period, stores the expression for the total number of boxes that we choose to open in that period. Using these expressions, the constraints can be added to the problem using the following code.

```
28 // Create the constraints and add them to the problem
29 ROCPPExpr_Ptr StoppedSearch (new ROCPPExpr () ) ;
30 \mid \text{for} (uint t = 1; t <= T; t++) {
31 // Create the constraint that at most one box be opened at t (none if the
         search has stopped)
32 ROCPPExpr_Ptr NumOpened (new ROCPPExpr ());
33 // Update the expressions and and the constraint to the problem
34 for (uint i = 1; i <= I; i++) {
35 StoppedSearch = StoppedSearch + Keep [t] [i];
36 if (t >1)
37 NumOpened = NumOpened + MeasVar [t] [i] - MeasVar [t-1] [i];
38 else
39 NumOpened = NumOpened + MeasVar[t][i];
40 }
41 PBModel->add_constraint ( NumOpened <= 1. - StoppedSearch );
42 // Constraint that only one of the open boxes can be kept
43 for (uint i = 1; i <= I; i++)
44 PBModel->add_constraint( (t>1) ? (Keep[t][i] <= MeasVar[t-1][i]) : (Keep[t
             ][i] <= 0.));
45
```
Next, we create the uncertainty set and the objective function.

46 // Create the uncertainty set constraints and add them to the problem  $47$  // Add the upper and lower bounds on the risk factors

```
48 for (uint m = 1; m <= M; m++) {
49 PBModel ->add_constraint_uncset (Factor [m] >= -1.0);
50 PBModel ->add_constraint_uncset (Factor [m] <= 1.0);
51 }
52 // Add the expressions for the box values in terms of the risk factors
53 for (uint i = 1; i <= I; i++) {
54 ROCPPExpr_Ptr ValueExpr (new ROCPPExpr () ) ;
55 for (uint m = 1; m <= M; m++)
56 ValueExpr = ValueExpr + RiskCoeff [i] [m] * Factor [m];
57 PBModel ->add_constraint_uncset (Value [i] == (1.+0.5*ValueExpr) * NomVal[i] );
58 }
59 // Create the objective function expression
60 ROCPPExpr_Ptr PBObj (new ROCPPExpr () ) ;
61 for (uint t = 1; t <= T; t++)
62 for (uint i = 1; i <= I; i++)
63 PBObj = PBObj + pow (theta, t-1) * Value [i] * Keep [t] [i];
64 // Set objective (multiply by -1 for maximization)
65 | PBModel ->set_objective (-1.0* PBObj);
```
We emphasize that the observation costs were automatically added to the objective function when we called the add ddu() function.

# 3.3. Robust Pandora's Box: Solution in ROC ++

The PB problem is a multi-stage robust problem with decision-dependent information discovery, see Vayanos et al. (2011, 2019). ROC<sup>++</sup> offers two options for solving this class of problems: finite adaptability and piecewise constant decision rules, see Section A. Here, we illustrate how to solve PB using the finite adaptability approach, see Section A.2. Mathematically, the finite adaptability approximation of a problem is a multi-stage robust optimization problem wherein in the first period, a collection of contingency plans  $\boldsymbol{z}_t^{k_1,\dots,k_t}$  $\{0,1\}^{\ell_t}$  and  $\mathbf{w}_t^{k_1,\dots,k_t} \in \{0,1\}^k$ ,  $k_t \in \{1,\dots,K_t\}$ ,  $t \in \mathcal{T}$  for the variables  $\mathbf{z}_t(\boldsymbol{\xi})$  and  $\mathbf{w}_t(\boldsymbol{\xi})$  is chosen. Then, at the begin of each period  $t \in \mathcal{T}$ , one of the contingency plans for that period is selected to be implemented, in an adaptive fashion, see Appendix A for more details. We let Kmap store the number of contingency plans  $K_t$  per period–the index in the map indicates the time period  $t$  and the value it maps to corresponds to the choice of  $K_t$ . The process of computing the optimal contingency plans is streamlined in  $ROC^{++}$ .

```
66 // Construct the reformulation orchestrator
67 ROCPPOrchestrator_Ptr pOrch (new ROCPPOrchestrator ());
68 // Construct the finite adaptability reformulation strategy with 2 candidate
      policies in the each time stage
69 ROCPPStrategy_Ptr pKadaptStrategy (new ROCPPKAdapt (Kmap));
70 // Construct the robustify engine reformulation strategy
71 ROCPPStrategy_Ptr pRE (new ROCPPRobustifyEngine());
72 // Construct the linearization strategy based on big M constraints
73 ROCPPStrategy_Ptr pBTR ( new ROCPPBTR_bigM () ) ;
```

```
74 // Approximate the adaptive decisions using the linear / constant decision rule
      approximator and robustify
75 vector < ROCPPStrategy_Ptr > strategyVec { pKadaptStrategy , pRE , pBTR };
76 ROCPPOptModelIF_Ptr PBModelKAadapt = pOrch - > Reformulate ( PBModel , strategyVec ) ;
77 // Construct the solver and solve the problem
78 ROCPPSolver_Ptr pSolver (new ROCPPGurobi ( SolverParams () ) ) ;
79 | pSolver ->solve (PBModelKAdapt);
```
We consider the instance of PB detailed in Appendix D.3 for which  $T = 4$ ,  $M = 4$ , and I = 5. For  $K_t = 1$  (resp.  $K_t = 2$  and  $K_t = 3$ ) for all  $t \in \mathcal{T}$ , the problem takes under half a second (resp. under half a second and 6 seconds) to approximate and robustify. Its objective value is 2.12 (resp. 9.67 and 9.67). Note that with  $T = 4$  and  $K_t = 2$  (resp.  $K_t = 3$ ), the total number of contingency plans is 8 (resp. 27).

Next, we showcase how optimal contingency plans can be retrieved in  $ROC^{++}$ .

```
80 // Retrieve the optimal solution from the solver
81 | map < string, double > optimalSln (pSolver - > getSolution ());
82 // Print the optimal decision (from the original model)
83 // Print decision rules for variable Keep_4_2 from the original problem
      automatically
84 | ROCPPKAdapt_Ptr pKadapt = static_pointer_cast < ROCPPKAdapt > (pKadaptStrategy) ;
85 \vert <code>pKadapt->printOut (PBModel, optimalSln, Keep[4][2]);</code>
```
When executing this code, the values of all variables  $z_{2,4}^{k_1...k_t}$  used to approximate  $z_{2,4}$  under all contingency plans  $(k_1, \ldots, k_t) \in \times_{\tau=1}^t \{1, \ldots, K^{\tau}\}\$  are printed. We show here the subset of the output associated with contingency plans where  $z_{2,4}(\xi)$  equals 1 (for the case  $K = 2$ ).

Value of variable Keep\_4\_2 under contingency plan (1-2-2-1) is: 1

Thus, at time 4, we will keep the second box if and only if the contingency plan we choose is  $(k_1, k_2, k_3, k_4) = (1, 2, 2, 1)$ . We can display the first time that an uncertain parameter is observed using the following ROC ++ code.

```
// Prints the observation decision for uncertain parameter Value_2
pKadapt -> printOut (PBModel, optimalSln, Value [2]);
```
When executing this code, the time when  $\xi_2$  is observed under each contingency plan  $(k_1,\ldots,k_T) \in \times_{\tau \in \mathcal{T}} \mathcal{K}^t$  is printed. In this case, part of the output we get is as follows.

Parameter Value\_2 under contingency plan (1-1-1-1) is never observed Parameter Value\_2 under contingency plan (1-2-2-1) is observed at time 2

Thus, in an optimal solution,  $\xi_2$  is opened at time 2 under contingency plan  $(k_1, k_2, k_3, k_4)$  =  $(1, 2, 1, 1)$ . On the other hand it is never opened under contingency plan  $(1, 1, 1, 1)$ .

# 4. Extensions

4.1. ROB File Format

Given a robust/stochastic optimization problem expressed in  $ROC^{++}$ , our platform can generate a file displaying the problem in human readable format. We show the first few lines from the file obtained by printing the Pandora Box problem of Section 3 to illustrate this format, with extension ".rob".

```
# minimize either expected or worst-case costs, as indicated by E or max
Objective :
min max -1 Keep_1_1 Value_1 -1 Keep_1_2 Value_2 -1 Keep_1_3 Value_3 ...
Constraints :
c0: -1 mValue_2_1 +1 mValue_1_1 <= +0 ...
Uncertainty Set :
c0: -1 Factor<sub>-1</sub> \leq +1 ...
# For decision variable, list its name, type, adaptability, time stage,
# and associated uncertain parameter if it 's a measurement variable
Decision Variables :
Keep_1_1: Boolean, Static, 1, Non-Measurement
mValue_2_2 : Boolean , Adaptive , 2 , Measurement , Value_2
Bounds :
0 \leq Keep_1_1 \leq 1 \ldots# For uncertain parameter, list its name, observability, time stage,
# the first and last observable stages if it 's decision dependent
Uncertainties :
Factor_4: Not Observable, 1, Non-DDU
Value_1: Observable, 1, DDU, 1, 4 \dots
```
### 4.2. Integer Decision Variables

 $ROC^{++}$  can solve problems involving integer decision variables. In the case of the CDR/PWC approximations, integer adaptive variables are directly approximated by constant/piecewise constant decisions that are integer on each subset of the partition. In the case of the finite adaptability approximation, bounded integer variables must first be expressed as finite sums of binary variables before the approximation is applied. This can be achieved through the reformulation strategy ROCPPBinaryMItoMB.

# 4.3. Stochastic Programming Capability

ROC<sup>++</sup> currently provides limited support for solving stochastic programs with exogenous and/or decision-dependent information discovery based on the paper Vayanos et al. (2011). In particular, the approach from Vayanos et al. (2011) is available for the case where the uncertain parameters are uniformly distributed in a box. We showcase this functionality via an example on a stochastic best box problem in Section B.2.

### 4.4. Limited Memory Decision Rules

For problems involving long time-horizons  $(>100)$ , the LDR/CDR and PWL/PWC decision rules can become computationally expensive. Limited memory decision rules approximate adaptive decisions by linear functions of the recent history of observations. The memory parameter of the ROCPPConstantDR, ROCPPLinearDR, and ROCPPPWDR can be used in ROC ++ to trade-off optimality with computational complexity.

# 4.5. The ROPy Python Interface

We use pybind  $11<sup>20</sup>$  a lightweight header-only library, to create Python bindings of the C<sup>++</sup> code. With the Python interface we provide, users can generate a Python library called ROPy, which contains all the functions needed for creating decision variables, constraints, and models supported by ROC ++. ROPy also implements the dynamic behavior via strategy pattern. It includes all reformulation strategies of  $ROC^{++}$  and uses the reformulation orchestrator to apply the strategy sequentially. The concise grammar of Python makes ROPy easy to use. Code extendability is guaranteed by pybind11. Developers may directly extend the library ROPy (by e.g., deriving new classes) in Python without looking into the  $C^{++}$  code or by rebuilding the library after making changes in  $C^{++}$ . ROPy code to all the examples in our paper can be found in our GitHub repository.

### 5. Conclusion

We proposed ROC<sup> $++$ </sup>, an open-source platform for automatic robust optimization in  $C^{++}$ that can be used to solve single- and multi-stage robust optimization problems with binary and/or real-valued variables, with exogenous and/or endogenous uncertainty set, and with exogenous and/or endogenous information discovery.  $ROC^{++}$  is very easy to use thanks to operator overloading in  $C^{++}$  that allows users to enter constraints to a ROC<sup> $++$ </sup> model in the same way that they look on paper and thanks to the strategy pattern that allows users to select the reformulation strategy to employ at runtime.  $ROC^{++}$  is also very easy to extend thanks to extensive use of inheritance throughout and thanks to the numerous hooks that are available (e.g., new reformulation strategies, new solvers). We also provide a Python library to ROC ++, named ROPy. ROPy is easy to extend either directly in Python or in  $C^{++}$ . We believe that  $ROC^{++}$  can facilitate the use of robust optimization among both researchers and practitioners.

Some desirable extensions to  $ROC^{++}$  that we plan to include in future releases are unit test capability, support for distributionally robust optimization, polynomial decision rules,

and constraint sampling. We also hope to generalize the classes of stochastic programming problems that can be addressed by  $ROC^{++}$  by adding support for problems where the mean and covariance of the uncertain parameters are known. Finally, we are constantly working to improve usability and extendability, following the SOLID principles of object oriented programming.

### Notes

 $1$ See https://www.gurobi.com.

<sup>2</sup>See https://www.scipopt.org.

<sup>3</sup>See https://www.doxygen.nl/index.html.

<sup>4</sup>See https://github.com/g0900971/RobustOptimization.

<sup>5</sup>See https://www.ibm.com/analytics/cplex-optimizer.

<sup>6</sup>See https://robustopt.com.

<sup>7</sup>See https://www.rsomerso.com.

<sup>8</sup>See https://www.mosek.com.

<sup>9</sup>See http://www.math.cmu.edu/~reha/sdpt3.html.

 $10$ See https://jumper.readthedocs.io/en/latest/jumper.html.

<sup>11</sup>See https://www.aimms.com.

<sup>12</sup>See https://www.coin-or.org/Clp/.

<sup>13</sup>See https://www.coin-or.org/Cbc/.

<sup>14</sup>See https://www.gnu.org/software/glpk/.

 $15$ See https://pyomo.readthedocs.io/en/stable/modeling\_extensions/pysp.html.

<sup>16</sup>See https://odow.github.io/SDDP.jl/stable/.

<sup>17</sup>See https://github.com/coin-or/Smi.

<sup>18</sup>See https://coin-or.github.io/Ipopt/.

<sup>19</sup>See https://github.com/coin-or/Osi.

<sup>20</sup>See https://pybind11.readthedocs.io/en/stable/.

# Acknowledgments

This work was supported in part by the Operations Engineering Program of the National Science Foundation under NSF Award No. 1763108. The authors are grateful to Dimitrios Elissaios, Daniel Kuhn, Berç Rustem, and Wolfram Wiesemann, for valuable discussions that helped shape this work. We also thank the entire review team, including the area editor, the associate editor, and four anonymous reviewers for their constructive comments that helped improve the quality of both our software and paper.

# References

Ardestani-Jaafari A, Delage E (2016) Robust optimization of sums of piecewise linear functions with application to inventory problems. Operations Research 64(2):474–494.

- Bampou D, Kuhn D (2011) Scenario-free stochastic Programming with Polynomial Decision Rules. Proceedings of the 50th IEEE Conference on Decision and Control, 7806–7812.
- Bandi C, Bertsimas D (2012) Tractable stochastic analysis in high dimensions via robust optimization. Mathematical programming 1–48.
- Bandi C, Trichakis N, Vayanos P (2018) Robust multiclass queuing theory for wait time estimation in resource allocation systems. Management Science 65(1):152-187.
- Ben-Tal A, El Ghaoui L, Nemirovski A (2009) Robust Optimization. Princeton Series in Applied Mathematics (Princeton University Press).
- Ben-Tal A, Golany B, Nemirovski A, Vial JP (2005) Retailer-supplier flexible commitments contracts: a robust optimization approach. Manufacturing  $\mathcal C$  Service Operations Manugement 7(3):248–271.
- Ben-Tal A, Goryashko A, Guslitzer E, Nemirovski A (2004) Adjustable robust solutions of uncertain linear programs. Mathematical Programming 99(2):351–376.
- Bertsimas D, Brown D, Caramanis C (2010) Theory and applications of robust optimization. SIAM Review 53(3):464–501.
- Bertsimas D, Caramanis C (2010) Finite adaptability for linear optimization. IEEE Transactions on Automatic Control 55(12):2751–2766.
- Bertsimas D, Dunning I (2016) Multistage robust mixed-integer optimization with adaptive partitions. Operations Research 64(4):980–998, URL http://dx.doi.org/10.1287/opre.2016.1515.
- Bertsimas D, Georghiou A (2015) Design of near optimal decision rules in multistage adaptive mixedinteger optimization. Operations Research 63(3):610–627, URL http://dx.doi.org/10.1287/opre. 2015.1365.
- Bertsimas D, Georghiou A (2018) Binary decision rules for multistage adaptive mixed-integer optimization. Mathematical Programming 167(2):395–433.
- Bertsimas D, Iancu D, Parrilo P (2011) A hierarchy of near-optimal policies for multi-stage adaptive optimization. IEEE Transactions on Automatic Control 56(12):2809–2824.
- Bertsimas D, Sim M, Zhang M (2019) Adaptive distributionally robust optimization. Management Science 65(2), ISSN 15265501, URL http://dx.doi.org/10.1287/mnsc.2017.2952.
- Bertsimas D, Vayanos P (2017) Data-driven learning in dynamic pricing using adaptive robust optimization. Working paper, available on optimization online at http://www.optimizationonline.org/DB HTML/2014/10/4595.html.
- Birge JR, Louveaux F (2000) Introduction to Stochastic Programming (Springer).
- Bodur M, Luedtke JR (2022) Two-stage linear decision rules for multi-stage stochastic programming. Mathematical Programming 191:347–380, ISSN 1436-4646, URL http://dx.doi.org/10.1007/ s10107-018-1339-4.
- Campi MC, Garatti S (2008) The exact feasibility of randomized solutions of robust convex programs. SIAM Journal on Optimization 19(3):1211–1230.
- Chen Z, Sim M, Xiong P (2020) Robust stochastic optimization made easy with RSOME. Management Science 66(8), ISSN 15265501, URL http://dx.doi.org/10.1287/mnsc.2020.3603.
- Colvin M, Maravelias CT (2008) A stochastic programming approach for clinical trial planning in new drug development. Computers & Chemical Engineering 32(11):2626–2642.
- Ding L, Ahmed S, Shapiro A (2019) A Python package for multi-stage stochastic programming. Technical report, URL http://www.optimization-online.org/DB\_FILE/2019/05/7199.pdf.
- Dowson O, Kapelevich L (2021) SDDP.jl : A Julia Package for Stochastic Dual Dynamic Programming. INFORMS Journal on Computing 33(1), ISSN 1091-9856, URL http://dx.doi.org/10.1287/ijoc. 2020.0987.
- Dunning I, Huchette J, Lubin M (2017) JuMP: A modeling language for mathematical optimization. SIAM Review 59(2):295–320, ISSN 00361445, URL http://dx.doi.org/10.1137/15M1020575.
- Georghiou A, Wiesemann W, Kuhn D (2015) Generalized decision rule approximations for stochastic programming via liftings. Mathematical Programming 152(1):301–338, ISSN 1436-4646, URL http: //dx.doi.org/10.1007/s10107-014-0789-6.
- Goel V, Grossman IE (2004) A stochastic programming approach to planning of offshore gas field developments under uncertainty in reserves. Computers & Chemical Engineering  $28(8)$ :1409-1429.
- Goh J, Sim M (2011) Robust optimization made easy with ROME. Operations Research 59(4):973–985, ISSN 0030364X, URL http://dx.doi.org/10.1287/opre.1110.0944.
- Gounaris CE, Wiesemann W, Floudas CA (2013) The Robust Capacitated Vehicle Routing Problem Under Demand Uncertainty. Operations Research 61(3):677–693, URL http://dx.doi.org/10.1287/opre. 1120.1136.
- Haider Z, Charkhgard H, Kwon C (2018) A robust optimization approach for solving problems in conservation planning. Ecological Modelling 368, ISSN 03043800, URL http://dx.doi.org/10.1016/j.ecolmodel. 2017.12.006.
- Hanasusanto GA, Kuhn D, Wiesemann W (2015) K-Adaptability in two-stage robust binary programming. Operations Research 63(4):877–891, URL http://dx.doi.org/10.1287/opre.2015.1392.
- Jiang R, Zhang M, Li G, Guan Y (2014) Two-stage network constrained robust unit commitment problem. European Journal of Operational Research 234(3):751–762, ISSN 0377-2217, URL http://dx.doi. org/10.1016/J.EJOR.2013.09.028.
- Jonsbråten TW (1998) Optimization models for petroleum field exploitation. Ph.D. thesis, Norwegian Shool of Economics and Business Administration.
- Kuhn D, Wiesemann W, Georghiou A (2009) Primal and dual linear decision rules in stochastic and robust optimization. Mathematical Programming 130(1):177–209.
- Lappas NH, Gounaris CE (2018) Robust optimization for decision-making under endogenous uncertainty. Computers and Chemical Engineering ISSN 00981354, URL http://dx.doi.org/10.1016/j. compchemeng.2018.01.006.
- Löfberg J (2012) Automatic robust convex programming. Optimization methods and software  $27(1):115-129$ .
- Mamani H, Nassiri S, Wagner MR (2017) Closed-form solutions for robust inventory management. Management Science 63(5):1625–1643, ISSN 1526-5501, URL http://dx.doi.org/10.1287/mnsc.2015.2391.
- Martin RC (2003) Agile software development: principles, patterns, and practices (Prentice Hall PTR), URL http://dl.acm.org/citation.cfm?id=515230.
- Nohadani O, Roy A (2017) Robust optimization with time-dependent uncertainty in radiation therapy. IISE Transactions on Healthcare Systems Engineering 7(2):81–92.
- Nohadani O, Sharma K (2018) Optimization under decision-dependent uncertainty. SIAM Journal on Optimization 28(2):1773–1795, ISSN 10526234, URL http://dx.doi.org/10.1137/17M1110560.
- Perez S (2018) Coding Dynamic Behavior with the Strategy Pattern. URL https://severinperez.medium. com/coding-dynamic-behavior-with-the-strategy-pattern-c0bebaee6671#:~:text=TL%3BDR-, Thestrategypatternisabehavioraldesignpatternusedto,differentwaysatdifferenttimes.
- Rahimian H, Mehrotra S (2019) Distributionally robust optimization: A review. Technical report, URL https://arxiv.org/pdf/1908.05659.pdf.
- Rocha P, Kuhn D (2012) Multistage stochastic portfolio optimization in deregulated electricity markets using linear decision rules. European Journal of Operational Research 216(2):397–408.
- Solak S, Clarke JP, Johnson EL, Barnes ER (2010) Optimization of R&D project portfolios under endogenous uncertainty. European Journal of Operational Research 207(1):420–433.
- Vayanos P, Georghiou A, Yu H (2019) Robust optimization with decision-dependent information discovery. Major revision at Management Science, URL https://arxiv.org/pdf/2004.08490.pdf.
- Vayanos P, Jin Q, Elissaios G (2022) ROCPP version v2020.0140. INFORMS Journal on Computing URL http://dx.doi.org/10.5281/zenodo.6360996, available for download from https://github.com/INFORMSJoC/2020.0140.
- Vayanos P, Kuhn D, Rustem B (2011) Decision rules for information discovery in multi-stage stochastic programming. Proceedings of the 50th IEEE Conference on Decision and Control, 7368–7373.
- Vayanos P, Kuhn D, Rustem B (2012) A constraint sampling approach for multi-stage robust optimization. Automatica 48(3):459–471.
- Vayanos P, Ye Y, McElfresh D, Dickerson J, Rice E (2021) Robust active preference elicitation. Under second round of review at Management Science.
- Weitzman ML (1979) Optimal Search for the Best Alternative. Econometrica ISSN 00129682, URL http: //dx.doi.org/10.2307/1910412.

Wiesemann W, Kuhn D, Sim M (2014) Distributionally Robust Convex Optimization. Operations Research 62(6), ISSN 0030-364X, URL http://dx.doi.org/10.1287/opre.2014.1314.

#### Appendix A: Decision Rule & Finite Adaptability Approximations

We describe mathematically the approximation schemes supported by our platform.

#### A.1. Interpretable Decision Rules

Constant Decision Rule and Linear Decision Rule. The simplest decision rules that are available in ROC<sup>++</sup> are the *constant decision rule* (CDR) and the *linear decision rule* (LDR), see Ben-Tal et al. (2009). These apply to binary and real-valued decision variables, respectively. Under the constant decision rule, the binary decisions  $z_t(\cdot)$  and  $w_t(\cdot)$  are no longer allowed to adapt to the history of observations – it is assumed that the decision-maker will take the same action, independently of the realization of the uncertain parameters. Mathematically, we have

$$
z_t(\xi) = z_t
$$
 and  $w_t(\xi) = w_t$   $\forall t \in \mathcal{T}, \forall \xi \in \Xi$ ,

for some vectors  $z_t \in \{0,1\}^{\ell_t}$  and  $w_t \in \{0,1\}^k$ ,  $t \in \mathcal{T}$ . Under the linear decision rule, the real-valued decisions are modelled as affine functions of the history of observations, i.e.,

$$
\mathbf{y}_t(\boldsymbol{\xi}) = \mathbf{Y}_t \boldsymbol{\xi} + \mathbf{y}_t \quad \forall t \in \mathcal{T},
$$

for some matrix  $Y_t \in \mathbb{R}^{n_t \times k}$  and vector  $y_t \in \mathbb{R}^{n_t}$ . The LDR model leads to very interpretable decisions – we can think of this decision rule as a scoring rule that assigns different values (coefficients) to each uncertain parameter. These coefficients can be interpreted as the sensitivity of the decision variables to changes in the uncertain parameters. Under the CDR and LDR approximations the adaptive variables in the problem are eliminated and the quantities  $z_t$ ,  $w_t$ ,  $Y_t$ , and  $y_t$  become the new decision variables of the problem.

Piecewise Constant and Piecewise Linear Decision Rules. In piecewise constant (PWC) and piecewise linear (PWL) decision rules, the binary (resp. real-valued) adjustable decisions are approximated by functions that are piecewise constant (resp. piecewise linear) on a preselected partition of the uncertainty set. Specifically, the uncertainty set  $\Xi$  is split into hyper-rectangles of the form  $\Xi_s$  :=  $\{\boldsymbol{\xi} \in \Xi : \boldsymbol{c}_{s_i-1}^i \leq \boldsymbol{\xi}_i < \boldsymbol{c}_{s_i}^i, i = 1, \ldots, k\},\$  where  $\boldsymbol{s} \in \mathcal{S} := \times_{i=1}^k \{1, \ldots, r_i\} \subseteq \mathbb{Z}^k$  and  $\boldsymbol{c}_1^i < \boldsymbol{c}_2^i < \cdots < \boldsymbol{c}_{r_i-1}^i,$  $i = 1, \ldots, k$  represent  $r_i - 1$  breakpoints along the  $\xi_i$  axis. Mathematically, the binary and real-valued decisions are expressible as

$$
z_t(\boldsymbol{\xi}) = \sum_{s \in S} \mathbb{I}\left(\boldsymbol{\xi} \in \Xi_s\right) z_t^s, \quad \boldsymbol{w}_t(\boldsymbol{\xi}) = \sum_{s \in S} \mathbb{I}\left(\boldsymbol{\xi} \in \Xi_s\right) \boldsymbol{w}_t^s,
$$
  
and 
$$
\boldsymbol{y}_t(\boldsymbol{\xi}) = \sum_{s \in S} \mathbb{I}\left(\boldsymbol{\xi} \in \Xi_s\right) \left(\boldsymbol{Y}_t^s \boldsymbol{\xi} + \boldsymbol{y}_t^s\right),
$$

for some vectors  $\mathbf{z}_t^s \in \mathbb{R}^{\ell_t}$ ,  $\mathbf{w}_t^s \in \mathbb{R}^{\kappa_t}$ ,  $\mathbf{y}_t^s \in \mathbb{R}^{n_t}$  and matrices  $\mathbf{Y}_t^s \in \mathbb{R}^{n_t \times k}$ ,  $t \in \mathcal{T}$ ,  $s \in \mathcal{S}$ . We can think of this decision rule as a scoring rule that assigns different values (coefficients) to each uncertain parameter; the score assigned to each parameter depends on the subset of the partition in which the uncertain parameter lies. Although less interpretable than CDR/LDR, the PWC/PWL approximation enjoys better optimality properties: it will usually outperform CDR/LDR, since the decisions that can be modelled are more flexible.

#### A.2. Contingency Planning via Finite Adaptability

Another solution approach available in  $ROC^{++}$  is the so-called finite adaptability approximation that applies to robust problems with binary decisions, see Hanasusanto et al. (2015), Vayanos et al. (2019). Under the finite adaptability approximation, the adaptive decisions in problems (3) and (4) are approximated as follows: in the first decision-stage (here-and-now), a moderate number  $K_t$  of candidate strategies are chosen for each decision-stage t; at the beginning of each period, the best of these candidate strategies is selected, in an adaptive fashion.

Mathematically, the finite adaptability approximation of a problem is a multi-stage robust optimization problem wherein in the first period, a collection of contingency plans  $\mathbf{z}_t^{k_1,\dots,k_t} \in \{0,1\}^{\ell_t}$  and  $\mathbf{w}_t^{k_1,\dots,k_t} \in \{0,1\}^k$ ,  $k_t \in \{1, \ldots, K_t\}, t \in \mathcal{T}$  for the variables  $z_t(\xi)$  and  $w_t(\xi)$  are chosen. Then, at the begin of each period  $t \in \mathcal{T}$ , one of the contingency plans for that period is selected to be implemented, in an adaptive fashion.

Relative to the piecewise constant decision rule, the finite adaptability approach usually results in better performance in the following sense: the number of contingency plans needed in the finite adaptability approach to achieve a given objective value is never greater than the number of subsets needed in the piecewise constant decision rule to achieve that same value. However, the finite adaptability approximation does not apply directly to problems with real-valued decision variables and is thus less attractive in that sense since more approximations are needed before it can be used on problems of that type.

#### Appendix B: Companion to Section 3: Additional Examples

#### B.1. Retailer-Supplier Flexible Commitment Contracts (RSFC)

We model the two-echelon, multiperiod supply chain problem, known as the retailer-supplier flexible commitment (RSFC) problem from Ben-Tal et al. (2005) in ROC ++.

**B.1.1.** Problem Description We consider a finite planning horizon of T periods,  $\mathcal{T} := \{1, \ldots, T\}$ . At the end of each period  $t \in \mathcal{T}$ , the demand  $\xi_t \in \mathbb{R}_+$  for the product faced during that period is revealed. We collect the demands for all periods in the vector  $\boldsymbol{\xi} := (\xi_1, \ldots, \xi_T)$ . We assume that the demand is known to belong to the box uncertainty set

$$
\Xi:=\left\{\boldsymbol{\xi}\in\mathbb{R}^T\,:\,\boldsymbol{\xi}\in[\overline{\boldsymbol{\xi}}(1-\rho),\overline{\boldsymbol{\xi}}(1+\rho)]\right\},
$$

where  $\overline{\xi} := \mathbf{e}_{\overline{\zeta}}$ ,  $\overline{\zeta}$  is the nominal demand, and  $\rho \in [0, 1]$  is the budget of uncertainty.

As the time of revelation of the uncertain parameters is exogenous, the information base, encoded in the vectors  $w_t \in \{0,1\}^T$ ,  $t = 0, \ldots, T$ , is an input of the problem (data). In particular, it is defined through  $w_0 := 0$  and  $w_t := \sum_{\tau=1}^t e_\tau$  for each  $t \in \mathcal{T}$ : the information base for time  $t+1$  only contains the demand for the previous periods  $\tau \in \{1, \ldots, t\}.$ 

At the beginning of the planning horizon, the retailer holds an inventory  $x_1^i$  of the product (assumed to be known). At that point, they must specify their commitments  $y^c = (y_1^c, \ldots, y_T^c)$ , where  $y_t^c \in \mathbb{R}_+$  represents the amount of the product that they forecast to order at the beginning of time  $t \in \mathcal{T}$  from the supplier. A penalty cost  $c_t^{\text{dc+}}$  (resp.  $c_t^{\text{dc-}}$ ) is incurred for each unit of increase (resp. decrease) between the amounts committed for times t and  $t-1$ . The amount committed for the last order before the beginning of the planning horizon

is given by  $y_0^c$ . At the beginning of each period, the retailer orders a quantity  $y_t^o(\xi) \in \mathbb{R}_+$  from the supplier at unit cost  $c_i^{\circ}$ . These orders may deviate from the commitments made at the beginning of the planning horizon; in this case, a cost  $c_t^{\text{dp+}}$  (resp.  $c_t^{\text{dp-}}$ ) is incurred for each unit that orders  $y_t^{\text{o}}(\xi)$  overshoot (resp. undershoot) the plan  $y_t^c$ . Given this notation, the inventory of the retailer at time  $t+1$ ,  $t \in \mathcal{T}$ , is expressible as

$$
\boldsymbol{x}_{t+1}^{\mathrm{i}}(\boldsymbol{\xi}) = \boldsymbol{x}_t^{\mathrm{i}}(\boldsymbol{\xi}) \hspace{-0.05cm}+\hspace{-0.05cm} \boldsymbol{y}_t^{\mathrm{o}}(\boldsymbol{\xi}) \hspace{-0.05cm}-\hspace{-0.05cm} \boldsymbol{\xi}_t.
$$

A holding cost  $c_{t+1}^{\text{h}}$  is incurred for each unit of inventory held on hand at time  $t + 1$ ,  $t \in \mathcal{T}$ . A shortage cost  $c_{t+1}^s$  is incurred for each unit of demand lost at time  $t + 1$ ,  $t \in \mathcal{T}$ .

The amounts of the product that can be ordered in any given period are constrained by lower and upper bounds denoted by  $\underline{\mathbf{y}}_t^{\text{o}}$  and  $\overline{\mathbf{y}}_t^{\text{o}}$ , respectively. Similarly, cumulative orders up to and including time  $t \in \mathcal{T}$  are constrained to lie in the range  $\underline{y}^{\text{co}}_t$  to  $\overline{y}^{\text{co}}_t$ . Thus, we have

$$
\underline{\boldsymbol{y}}_t^{\mathrm{o}} \leq \boldsymbol{y}_t^{\mathrm{o}}(\boldsymbol{\xi}) \leq \overline{\boldsymbol{y}}_t^{\mathrm{o}} \quad \text{ and } \quad \underline{\boldsymbol{y}}_t^{\mathrm{co}} \leq \sum_{\tau=1}^t \boldsymbol{y}_\tau^{\mathrm{o}}(\boldsymbol{\xi}) \leq \overline{\boldsymbol{y}}_t^{\mathrm{co}}.
$$

The objective of the retailer is to minimize their worst-case (maximum) costs. We introduce three sets of auxiliary variables used to linearize the objective function. For each  $t \in \mathcal{T}$ , we let  $y_t^{\text{dc}}$  represent the smallest number that exceeds the costs of deviating from commitments, i.e.,

$$
y_t^{\text{dc}} \ge c_t^{\text{dc}+} (y_t^{\text{c}} - y_{t-1}^{\text{c}}) \text{ and } y_t^{\text{dc}} \ge c_t^{\text{dc} -} (y_{t-1}^{\text{c}} - y_t^{\text{c}}).
$$

For each  $t \in \mathcal{T}$  and  $\xi \in \Xi$ , we denote by  $y_t^{\text{dp}}(\xi)$  the smallest number that exceeds the deviations from the plan for time  $t$ , i.e.,

$$
\boldsymbol{y}_t^{\mathrm{dp}}(\boldsymbol{\xi}) \geq \boldsymbol{c}_t^{\mathrm{dp}+}(\boldsymbol{y}_t^{\mathrm{o}}(\boldsymbol{\xi}) - \boldsymbol{y}_t^{\mathrm{c}}) \quad \text{ and } \quad \boldsymbol{y}_t^{\mathrm{dp}}(\boldsymbol{\xi}) \geq \boldsymbol{c}_t^{\mathrm{dp}-}(\boldsymbol{y}_t^{\mathrm{c}} - \boldsymbol{y}_t^{\mathrm{o}}(\boldsymbol{\xi}))
$$

Similarly, for each  $t \in \mathcal{T}$  and  $\xi \in \Xi$ , we denote by  $y_{t+1}^{\text{hs}}(\xi)$  the smallest number that exceeds the overall holding and shortage costs at time  $t + 1$ , i.e.,

$$
\boldsymbol{y}_{t+1}^{\text{hs}}(\boldsymbol{\xi}) \geq \boldsymbol{c}_{t+1}^{\text{h}} \boldsymbol{x}_{t+1}^{\text{i}}(\boldsymbol{\xi}) \quad \text{ and } \quad \boldsymbol{y}_{t+1}^{\text{hs}}(\boldsymbol{\xi}) \geq -\boldsymbol{c}_{t+1}^{\text{s}} \boldsymbol{x}_{t+1}^{\text{i}}(\boldsymbol{\xi}).
$$

The objective of the retailer is then expressible compactly as

$$
\min \ \max_{\boldsymbol{\xi} \in \Xi} \ \sum_{t \in \mathcal{T}} c_t^{\mathrm{o}} y_t^{\mathrm{o}}(\boldsymbol{\xi}) + y_t^{\mathrm{dc}}(\boldsymbol{\xi}) + y_t^{\mathrm{dp}}(\boldsymbol{\xi}) + y_{t+1}^{\mathrm{hs}}(\boldsymbol{\xi}).
$$

The full model for this problem can be found in Appendix C.1.

**B.1.2.** Model in ROC<sup>++</sup> We now present the ROC<sup>++</sup> model of the RSFC problem. We assume that the data of the problem have been defined in  $C^{++}$ . The  $C^{++}$  variables associated with the problem data are detailed in Table 4. For example, the lower bounds on the orders  $\underline{y}^o_t$ ,  $t \in \mathcal{T}$ , are stored in the map OrderLB that maps each time period to the double representing the lower bound for that period. We discuss how to construct the key elements of the problem here. The full code can be found in Appendix C.2.

The RSFC problem is a multi-stage robust optimization problem involving only *exogenous* uncertain parameters. We begin by creating a model, RSFCModel, in ROC<sup>++</sup> that will contain our formulation. All models are pointers to the interface class ROCPPOptModelIF. In this case, we instantiate an object of type

| Parameter/Index                                                                                        | $C^{++}$ Name | $( )++$<br>Type               | Map Keys     |
|----------------------------------------------------------------------------------------------------|---------------|-------------------------------|--------------|
| T                                                                                                    | T(t)          | uint                          | ΝA           |
| $\boldsymbol{x}$                                                                                       | InitInventory | double                        | NA.          |
|                                                                                                    | InitCommit    | double                        | NA           |
|                                                                                                    | NomDemand     | double                        | NA.          |
|                                                                                                    | rho           | double                        | NA.          |
| $t\in\mathcal{T}$                                                                                      | OrderLB       | map <uint, double=""></uint,> | $t=1T$       |
| $t\in\mathcal{T}$                                                                                      | OrderUB       | map <uint, double=""></uint,> | $t=1T$       |
| $t \in \mathcal{T}$                                                                                    | CumOrderLB    | map <uint, double=""></uint,> | $t=1T$       |
| , $t \in T$                                                                                            | CumOrderUB    | map <uint, double=""></uint,> | $t=1T$       |
| $\boldsymbol{c}_{\text{{\tiny +}}}^{\mathrm{o}},\,t\in\mathcal{T}$                                     | OrderCost     | map <uint, double=""></uint,> | $t=1T$       |
|                                                                                                    | HoldingCost   | map <uint, double=""></uint,> | $t = 2T + 1$ |
| $\mathbf{c}_{t+1}^{\mathrm{h}}, t \in \mathcal{T} \\ \mathbf{c}_{t+1}^{\mathrm{s}}, t \in \mathcal{T}$ | ShortageCost  | map <uint, double=""></uint,> | $t = 2T + 1$ |
| $c_{t}^{\text{dc}+}, t \in \mathcal{T}$                                                                | CostDCp       | map <uint, double=""></uint,> | $t=1T$       |
| $\boldsymbol{c}_{\text{\tiny $t$}}^{\text{dc-}}$<br>, $t \in \mathcal{T}$                              | CostDCm       | map <uint, double=""></uint,> | $t=1T$       |
| $\boldsymbol{c}_{t}^{\mathrm{dp+}}$<br>$t\in\mathcal{T}$                                               | CostDPp       | map <uint, double=""></uint,> | $t=1T$       |
| $c_t^{\mathrm{dp}-}, t \in \mathcal{T}$                                                                | CostDPm       | map <uint, double=""></uint,> | $t=1T$       |

Table 4 List of model parameters and their associated  $C^{++}$  variables for the RSFC problem.

ROCPPUncOptModel that is derived from ROCPPOptModelIF and which can model multi-stage optimization problems affected by exogenous uncertain parameters only. The first parameter of the ROCPPUncOptModel constructor corresponds to the maximum time period of any decision variable or uncertain parameter in the problem: in this case,  $T + 1$ . The second parameter of the ROCPPUncOptModel constructor is of the enumerated type uncOptModelObjType that admits two possible values: robust, which indicates a min-max objective; and, stochastic, which indicates an expectation objective. The robust RSFC problem can be initialized as:

```
// Create an empty robust model with T + 1 periods for the RSFC problem
ROCPPOptModelIF_Ptr RSFCModel(new ROCPPUncMSOptModel(T+1, robust));
```
We note that in ROC<sup>++</sup> all optimization problems are minimization problems.

Next, we discuss how to create the  $ROC^{++}$  variables associated with uncertain parameters and decision variables in the problem. The correspondence between variables is summarized in Table 5 for convenience.

| Variable                                               | $C^{++}$ Name | $C^{++}$ Type                         | $C^{++}$ Map Keys |
|--------------------------------------------------------|---------------|---------------------------------------|-------------------|
| $\boldsymbol{\xi}_t, t \in \mathcal{T}$                | Demand        | map <uint, rocppunc_ptr=""></uint,>   | $t=1T$            |
| $\mathbf{y}_t^{\mathrm{o}},\,t\in\mathcal{T}$          | Orders        | map <uint, rocppvarif_ptr=""></uint,> | $t=1T$            |
| $\mathbf{y}_t^{\mathrm{c}},\,t\in\mathcal{T}$          | Commits       | map <uint, rocppvarif_ptr=""></uint,> | $t=1T$            |
| $y_t^{\text{dc}}, t \in \mathcal{T}$                   | MaxDC         | map <uint, rocppvarif_ptr=""></uint,> | $t=1T$            |
| $\boldsymbol{y}^{\mathrm{dp}}_t, t \in \mathcal{T}$    | MaxDP         | map <uint, rocppvarif_ptr=""></uint,> | $t=1T$            |
| $\boldsymbol{y}_{t+1}^{\text{hs}},\,t\in\mathcal{T}$ . | MaxHS         | map <uint, rocppvarif_ptr=""></uint,> | $t = 2T + 1$      |
| $\boldsymbol{x}_{t+1}^{\mathrm{i}},\,t\in\mathcal{T}$  | Inventory     | ROCPPExp_Ptr                          | NΑ                |

Table 5 List of model variables and uncertainties and their associated ROC<sup>++</sup> variables for the RSFC problem.

The uncertain parameters of the RSFC problem are  $\xi_t$ ,  $t \in \mathcal{T}$ . We store these in the Demand map, which maps each period to the associated uncertain parameter. Each uncertain parameter is a pointer to an object of type ROCPPUnc. The constructor of the ROCPPUnc class takes two input parameters: the name of the uncertain parameter and the period when that parameter is revealed (first time stage when it is observable).

```
3 // Create the Demand map to store the uncertain parameters of the problem
4 | map < uint, ROCPPUnc_Ptr > Demand;
5 // Iterate over all time periods when there is uncertainty
6 for (uint t=1; t <= T; t ++)
7 // Create the uncertain parameters , and add them to Demand
8 Demand [t] = ROCPPUnc_Ptr (new ROCPPUnc ("Demand_"+to_string (t), t+1));
```
The main decision variables of the RSFC problem are  $y_t^c$  and  $y_t^o$ ,  $t \in \mathcal{T}$ . The commitment variables  $y_t^c$  are all static. We store these in the Commits map that maps each time period to the associated commitment decision. The order variables  $y_t^o$  are allowed to adapt to the history of observed demand realizations. We store these in the Orders map that maps the time period at which the decision is made to the order decision for that period. In ROC ++, the decision variables are pointers to objects of type ROCPPVarIF. Real-valued static (adaptive) decision variables are modelled using objects of type ROCPPStaticVarReal (ROCPPAdaptVarReal). The constructor of ROCPPStaticVarReal admits three input parameters: the name of the variable, its lower bound, and its upper bound. The constructor of ROCPPAdaptVarReal admits four input parameters: the name of the variable, the time period when the decision is made, and the lower and upper bounds.

```
9 // Create maps to store the decision variables of the problem
10 | map < uint, ROCPPVarIF_Ptr > Orders, Commits; // Quantity ordered, Commitments made
11 // Iterate over all time periods from 1 to T
12 | for (uint t=1; t <= T; t ++) {
13 // Create the commitment variables (these are static)
14 Commits [t] =ROCPPVarIF_Ptr (new ROCPPStaticVarReal ("Commit_"+to_string (t), 0.) );
15 if (t == 1) // In the first period, the order variables are static
16 Orders [t] = ROCPPVarIF_Ptr (new ROCPPStaticVarReal ("Order_"+to_string (t),
              OrderLB[t], OrderUB[t]),17 else // In the other periods, the order variables are adaptive
18 Orders [t] = ROCPPVarIF_Ptr (new ROCPPAdaptVarReal ("Order_"+to_string (t),t,
              OrderLB[t], OrderUB[t]),19 }
```
The RSFC problem also involves the auxiliary variables  $y_t^{\text{dc}}$ ,  $y_t^{\text{dp}}$ , and  $y_{t+1}^{\text{hs}}$ ,  $t \in \mathcal{T}$ . We store the  $y_t^{\text{dc}}$ variables in the map MaxDC. These variables are all static. We store the  $y_t^{\text{dp}}$  variables in the map MaxDP. We store the  $y_t^{\text{hs}}$  variables in the map MaxHS. Since the orders placed and inventories held change based on the demand realization, the variables stored in MaxDP and MaxHS are allowed to adapt to the history of observations. All maps map the index of the decision to the actual decision variable. The procedure to build these maps exactly parallels the approach above and we thus omit it. We refer the reader to lines 20-34 in Section C.2 for the code to build these maps.

Having defined the model, the uncertain parameters, and the decision variables of the problem, we are now ready to formulate the constraints. To express our constraints in an intuitive fashion, we create an expression variable (type ROCPPExpr), which we call Inventory that stores the amount of inventory held at the beginning of each period. This is computed by adding to the initial inventory InitInventory the amount ordered at each period and subtracting the demand faced. Similarly, we create an ROCPPExpr to store the cumulative orders placed. This is obtained by adding orders placed at each period. Constraints can be created using the operators " $\leq$ ", " $\geq$ ", or " $==$ " and added to the problem using the add\_constraint() function. We show how to construct the cumulative order constraints and the lower bounds on the shortage and holding costs. The code to add the remaining constraints can be found in lines 53-67 of Section C.2.

```
35 // Create the constraints of the problem
36 // Create an expression for the amount of inventory held and initialize it
37 ROCPPExpr_Ptr Inventory (new ROCPPExpr ());
38 Inventory = Inventory + InitInventory ;
39 // Create an expression for the cumulative amount ordered
40 ROCPPExpr_Ptr CumOrders (new ROCPPExpr ());
41 // Iterate over all time periods and add the constraints to the problem
42 for (uint t=1; t <= T; t ++) {
43 // Create the upper and lower bounds on the cumulative orders
44 CumOrders = CumOrders + Orders [t];
45 RSFCModel->add_constraint (CumOrders >= CumOrderLB[t]);
46 RSFCModel->add_constraint (CumOrders <= CumOrderUB [t]);
47 // Update the inventory
48 Inventory = Inventory + Orders [t] - Demand [t];
49 // Create upper bound on shortage / holding costs
50 RSFCModel ->add_constraint (MaxHS[t+1]) >= HoldingCost [t+1]*Inventory);
51 RSFCModel ->add_constraint (MaxHS[t+1] >= (-1.*ShortageCost[t+1]*Inventory);
52 }
```
The objective function of the RSFC problem consists in minimizing the sum of all costs over time. We create the ROCPPExpr expression RSFCObj to which we add all terms by iterating over time. We then set RSFCObj as the objective function of the RSFCModel model by using the set objective() function.

```
68 // Create an expression that will contain the objective function
69 ROCPPExpr_Ptr RSFCObj (new ROCPPExpr ());
70 // Iterate over all periods and add the terms to the objective function
71 for (uint t=1; t <= T; t ++)
72 RSFCObj = RSFCObj + OrderCost*Orders [t] + MaxDC [t] + MaxDP [t] + MaxHS [t+1];
_{73} RSFCModel->set_objective (RSFCObj); // Add the objective to the problem
```
Finally, we create a box uncertainty set for the demand.

```
74 for (uint t=1; t <= T; t ++) {
75 // Add the upper and lower bounds on the demand to the uncertainty set
76 RSFCModel ->add_constraint_uncset (Demand [t] >= NomDemand *(1.0-rho));
77 RSFCModel ->add_constraint_uncset (Demand [t] \leq NomDemand *(1.0+rho));
78 }
```
Having formulated the RSFC problem in ROC ++, we turn to solving it.

B.1.3. Solution in ROC ++ From Ben-Tal et al. (2005), LDRs are optimal in this case. Thus, it suffices to approximate the real-valued adaptive variables in the problem by linear decision rules, then robustify the problem using duality theory, and finally solve it using an off-the-shelf deterministic solver. This process is streamlined in ROC ++.

```
79 // Construct the reformulation orchestrator
80 ROCPPOrchestrator_Ptr pOrch (new ROCPPOrchestrator ());
81 // Construct the linear/constant decision rule reformulation strategy
```
Vayanos, Jin, and Elissaios:  $ROC++: Robust Optimization in C++$ Article forthcoming at INFORMS Journal on Computing; manuscript no. JOC-2020-06-OA-140 35

```
82 ROCPPStrategy_Ptr pLDR (new ROCPPLinearDR ());
83 // Construct the robustify engine reformulation strategy
84 ROCPPStrategy_Ptr pRE (new ROCPPRobustifyEngine ());
85 // Approximate the adaptive decisions using the linear/constant decision rule
      approximator and robustify
86 | vector < ROCPPStrategy_Ptr > strategyVec { pLDR, pRE };
87 ROCPPOptModelIF_Ptr RSFCModelLDRFinal = pOrch->Reformulate (RSFCModel, strategyVec)
       ;
88 // Construct the solver (in this case, use gurobi as deterministic solver)
89 ROCPPSolverInterface_Ptr pSolver (new ROCPPGurobi (SolverParams ()));
90 // Solve the problem
91 | pSolver -> solve (RSFCModelLDRFinal);
```
We consider the instance of RSFC detailed in Appendix C.3. The following output is displayed when executing

the above code on this instance.

=========================================================================== ======================== APPROXIMATING USING LDR ========================== =========================================================================== Total time to approximate: 0 seconds =========================================================================== ===================================ROBUSTIFYING ================================ =========================================================================== 11 of 119 constraints robustified ... 110 of 119 constraints robustified Total time to robustify: 1 seconds ===========================================================================

This states that the problem has 119 constraints in total, that the time it took to approximate it was under half a second, and that under 1 second was needed to obtain its robust counterpart. Next, we showcase how optimal solutions to the problem can be retrieved in ROC ++.

```
92 // Retrieve the optimal solution from the solver
93 | map < string, double > optimalSln (pSolver - > getSolution ());
94 // Print the optimal decision (from the original model)
  pLDRApprox->printOut (RSFCModelLDR, optimalSln, Orders [10]));
```
The following output is displayed when executing the above code.

```
Order_10 = + 0*Domain_1 + 0*Domain_2 + 0*Domain_3 + 0*Domain_4 + 0*Domain_5 + 0*Demand_6 + 0* Demand_7 + 0* Demand_8 + 1* Demand_9 - 0.794
```
Thus, the optimal linear decision rule for the amount to order at stage 10 is  $y_{10}^{\circ}(\xi) = \xi_9 - 0.794$  for this specific instance. To get the optimal objective value of RSFCModelLDR, we can use the following command, which returns 13531.7 in this instance.

```
double optVal ( pSolver - > getOptValue () ) ;
```
B.1.4. Variant: Ellipsoidal Uncertainty Set In Ben-Tal et al. (2005), the authors also investigated ellipsoidal uncertainty sets for the demand. These take the form

$$
\Xi:=\{\pmb{\xi}\in\mathbb{R}_+^T: \|\pmb{\xi}-\overline{\pmb{\xi}}\|_2\leq \Omega\},
$$

where  $\Omega$  is a safety parameter. Letting Omega represent  $\Omega$ , this ellipsoidal uncertainty set can be used instead of the box uncertainty set by replacing lines  $74-78$  in the ROC<sup> $++$ </sup> code for the RSFC problem with the following code:

```
// Create a vector that will contain all the elements of the norm term
vector < ROCPPExpr_Ptr > EllipsoidElements ;
// Populate the vector with the difference between demand and nominal demand
for (uint t=1; t \le T; t++)
    EllipsoidElements.push_back (Demand [t+1] - NominalDemand);
// Create the norm term
boost :: shared_ptr < ConstraintTermIF > EllipsTerm (new NormTerm ( EllipsoidElements ) ) ;
// Create the ellipsoidal uncertainty constraint
RSFCModel->add_constraint_uncset (EllipsTerm <= 0mega);
```
The solution approach from Section B.1.3 applies as is with this ellipsoidal set. The time it takes to robustify the problem is again under half a second. In this case, the optimal objective value under LDRs is 14, 814.3. The optimal linear decision rule is given by:

```
Order_10 = + 0.0305728* Demand_1 + 0.0567* Demand_2 + 0.0739* Demand_3 + 0.0887*
   Demand_4 + 0.101* Demand_5 + 0.115* Demand_6 + 0.142* Demand_7 + 0.179* Demand_8 +
   0.231* Demand_9 - 3.33
```
#### B.2. Stochastic Best Box Problem with Uncertain Observation Costs

We consider a variant of Pandora's Box problem, known as Best Box (BB), in which observation costs are uncertain and subject to a budget constraint. We assume that the decision-maker is interested in maximizing the expected value of the box kept.

**B.2.1.** Problem description There are I boxes indexed in  $\mathcal{I} := \{1, \ldots, I\}$  that we can choose or not to open over the planning horizon  $\mathcal{T} := \{1, \ldots, T\}$ . Opening box  $i \in \mathcal{I}$  incurs an uncertain cost  $\boldsymbol{\xi}_i^c \in \mathbb{R}_+$ . Each box has an unknown value  $\xi_i^v \in \mathbb{R}$ ,  $i \in \mathcal{I}$ . The value of each box and the cost of opening it will only be revealed if the box is opened. The total cost of opening boxes cannot exceed budget B. At each period  $t \in \mathcal{T}$ , we can either open a box or keep one of the opened boxes, earn its value (discounted by  $\theta^{t-1}$ ), and stop the search.

We assume that box values and costs are uniformly distributed in the set  $\Xi$  :=  $\left\{\boldsymbol{\xi}^{\text{v}}\!\in\!\mathbb{R}^I_+,\,\boldsymbol{\xi}^{\text{c}}\!\in\!\mathbb{R}^I_+:\boldsymbol{\xi}^{\text{v}}\le\boldsymbol{\bar{\xi}}^{\text{v}},\,\boldsymbol{\xi}^{\text{c}}\le\boldsymbol{\bar{\xi}}^{\text{c}}\right\}\text{, where }\boldsymbol{\bar{\xi}}^{\text{v}},\,\boldsymbol{\bar{\xi}}^{\text{c}}\!\in\!\mathbb{R}^I.$ 

In this problem, the box values and costs are endogenous uncertain parameters whose time of revelation can be controlled by the box open decisions. For each  $i \in \mathcal{I}$ , and  $t \in \mathcal{T}$ , we let  $\mathbf{w}_{t,i}^{\mathrm{v}}(\boldsymbol{\xi})$  and  $\mathbf{w}_{t,i}^{\mathrm{c}}(\boldsymbol{\xi})$  indicate if parameters  $\xi_i^{\rm v}$  and  $\xi_i^{\rm c}$  have been observed on or before time t. In particular  $w_{t,i}^{\rm v}(\xi) = w_{t,i}^{\rm c}(\xi)$  for all i, t, and ξ. We assume that  $w_0(\xi) = 0$  so that no box is opened before the beginning of the planning horizon. We denote by  $z_{t,i}(\xi) \in \{0,1\}$  the decision to keep box  $i \in \mathcal{I}$  and stop the search at time  $t \in \mathcal{T}$ . The requirement that at most one box be opened at each time  $t \in \mathcal{T}$  and that no box be opened if we have stopped the search can be captured in a manner that parallels constraint (5). Similarly, the requirement that only one of the opened boxes can be kept can be modelled using a constraint similar to (6). The budget constraint and objective can be expressed compactly as

$$
\sum_{i\in\mathcal{I}}\xi_i^c\mathbf{w}_{T,i}^{\mathrm{v}}(\boldsymbol{\xi})\leq B,\qquad\text{and}\qquad\max\ \mathbb{E}\left[\sum_{t\in\mathcal{T}}\sum_{i\in\mathcal{I}}\ \theta^{t-1}\boldsymbol{\xi}_i^{\mathrm{v}}\mathbf{z}_{t,i}(\boldsymbol{\xi})\right],
$$

respectively. The full model for this problem can be found in Appendix E.1.

**B.2.2.** Model in  $ROC^{++}$  We assume that the data, decision variables, and uncertain parameters of the problem have been defined as in Tables 6 and 7.

|                     | Model Parameter $\mid$ C <sup>++</sup> Variable Name $\mid$ C <sup>++</sup> Variable Type $\mid$ C <sup>++</sup> Map Keys |                                 |                |
|---------------------|----------------------------------------------------------------------------------------------------|---------------------------------|----------------|
|                     |                                                                                                    | double                          |                |
| $i \in \mathcal{I}$ | CostUB                                                                                                    | map <uint,double></uint,double> | $i=1 \ldots I$ |
|                     | ValueUB                                                                                                    | map <uint,double></uint,double> | $i = 1,$ T     |

Table 6 List of model parameters and their associated C ++ variables for the BB problem. The parameters  $T(t)$ and  $I(i)$  are as in Table 2 and we thus omit them here.

| Parameter                                                             | $\pm$ C <sup>++</sup> Nm. $\pm$ | $C^{++}$ Type                                                  | $C^{++}$ Map Keys           |
|-----------------------------------------------------------------------|---------------------------------|----------------------------------------------------------------|-----------------------------|
| $\mathbf{w}_{t,i}^{\mathrm{c}}, i \in \mathcal{I}, t \in \mathcal{T}$ | MVcost                          | map <uint, map<uint,="" rocppvarif_ptr=""> &gt; 1T, 1I</uint,> |                             |
| $\mathbf{w}_{t,i}^{\mathrm{v}}, i \in \mathcal{I}, t \in \mathcal{T}$ | MVval                           | map <uint, map<uint,="" rocppvarif_ptr=""> &gt;</uint,>        | $1 \ldots T$ , $1 \ldots I$ |
| $\mathcal{E}^c$ , $i \in \mathcal{I}$                                 | Cost                            | map <uint, rocppunc_ptr=""></uint,>                            | $i=11$                      |
| $\vec{\xi}_i^v, i \in \mathcal{I}$                                    | Value                           | map <uint, rocppunc_ptr=""></uint,>                            | $i=11$                      |

Table 7 List of model variables and uncertainties and their associated C<sup>++</sup> variables for the BB problem. The variables  $z_{i,t}$ ,  $i \in \mathcal{I}$ ,  $t \in \mathcal{T}$ , are as in Table 3 and we thus omit them here.

We create a stochastic model with decision-dependent information discovery as follows.

```
// Create an empty stochastic model with T periods for the BB problem
2 ROCPPOptModelIF_Ptr BBModel(new ROCPPOptModelDDID(T, stochastic));
```
To model the requirement that  $\xi_i^c$  and  $\xi_i^v$  must be observed simultaneously, the function pair uncertainties () may be employed in  $ROC^{++}$ .

```
23 for (uint i = 1; i <= I; i++)
_{24} BBModel ->pair_uncertainties (Value [i], Cost [i]);
```
To build the budget constraint we use the  $ROC^{++}$  expression AmountSpent.

```
53 // Constraint on the amount spent
54 ROCPPExpr_Ptr AmountSpent (new ROCPPExpr ());
55 for (uint i = 1; i <= I; i++)
56 AmountSpent = AmountSpent + Cost [i] * MVval [T] [i];
57 BBModel \texttt{-}>add_constraint (AmountSpent \texttt{<= }B);
```
The construction of the remaining constraints and of the objective parallels that for the Pandora Box problem and we thus omit it. We refer to E.2 for the full code.

**B.2.3.** Solution in ROC  $++$  The BB problem is a multi-stage stochastic problem with decision-

dependent information discovery, see Vayanos et al. (2011). We thus propose to solve it using PWC decision

rules. We consider the instance of BB detailed in Appendix E.3, which has  $T = 4$  and  $I = 5$ . To employ a

breakpoint configuration  $r = (1, 1, 1, 1, 1, 3, 3, 1, 3, 1)$  for the PWC approximation, we use the following code.

```
74 // Construct the reformulation orchestrator
75 ROCPPOrchestrator_Ptr pOrch (new ROCPPOrchestrator ());
76 // Construct the piecewise linear decision rule reformulation strategy
77 // Build the map containing the breakpoint configuration
78 \mid map < string, uint > BPconfig;
79 \mid BPconfig ["Value_1"] = 3;
80 BPconfig ['Value_2"] = 3;81 BPconfig ["Value_4"] = 3;
82 ROCPPStrategy_Ptr pPWApprox (new ROCPPPWDR (BPconfig));
83 // Construct the robustify engine reformulation strategy
84 ROCPPStrategy_Ptr pRE (new ROCPPRobustifyEngine ());
85 // Approximate the adaptive decisions using the linear/constant decision rule
      approximator and robustify
86 vector <ROCPPStrategy_Ptr> strategyVec {pPWApprox, pRE};
87 ROCPPOptModelIF_Ptr BBModelPWCFinal = pOrch->Reformulate (BBModel, strategyVec);
```
Under this breakpoint configuration, the optimal profit is 934.2, compared to 792.5 for the static decision

rule. The optimal solution can be printed to screen using the printOut function, see lines 92-97 in E.2. Part

of the resulting output is

```
On subset 1111112131: Keep_4_4 = 1
Uncertain parameter Value_4 on subset 1111112131 is observed at stage 2
```
Thus, on subset  $s = (1, 1, 1, 1, 1, 1, 1, 2, 1, 3, 1)$ , the forth box is kept at time 4. On subset  $s =$ 

 $(1, 1, 1, 1, 1, 1, 2, 1, 3, 1)$ , box 5 is opened at time 2 (resp. 3).

### Appendix C: Supplemental Material: Retailer-Supplier Problem

#### C.1. Retailer-Supplier Problem: Mathematical Formulation

Using the notation introduced in Section B.1, the robust RSFC problem can be expressed mathematically as:

minimize 
$$
\max_{\xi \in \Xi} \sum_{t \in \mathcal{T}} c_t^o y_t^o(\xi) + y_t^{dc}(\xi) + y_t^{dp}(\xi) + y_{t+1}^{\text{hs}}(\xi)
$$
  
\nsubject to 
$$
y_t^c \in \mathbb{R}_+ \quad \forall t \in \mathcal{T}
$$
  
\n
$$
y_t^o, y_t^{dc}, y_t^{lb}, y_{t+1}^{\text{hs}} \in \mathcal{L}_T^1 \quad \forall t \in \mathcal{T}
$$
  
\n
$$
x_{t+1}^i(\xi) = x_t^i(\xi) + y_t^o(\xi) - \xi_{t+1}
$$
  
\n
$$
\frac{y_t^o}{y_t^{dc}} \leq y_t^o(\xi) \leq \overline{y}_t^o, \quad \underline{y}_t^{co} \leq \sum_{\tau=1}^t y_\tau^o(\xi) \leq \overline{y}_t^{co}
$$
  
\n
$$
y_t^{dc} \geq c_t^{dc-}(y_{t-1}^c - y_t^c)
$$
  
\n
$$
y_t^{dc} \geq c_t^{de-}(y_{t-1}^c - y_t^c)
$$
  
\n
$$
y_t^{db} \geq c_t^{dp+}(y_t^o(\xi) - y_t^c)
$$
  
\n
$$
y_t^{hs}(t) \geq c_{t+1}^h x_{t+1}^i(\xi)
$$
  
\n
$$
y_{t+1}^{\text{hs}}(\xi) \geq -c_{t+1}^s x_{t+1}^i(\xi)
$$
  
\n
$$
y_t^{hs}(t) = y_t^o(\xi')
$$
  
\n
$$
y_t^{dc}(\xi) = y_t^{do}(\xi')
$$
  
\n
$$
y_t^{dp}(\xi) = y_t^{dp}(\xi')
$$
  
\n
$$
y_{t+1}^{dp}(\xi) = y_{t+1}^{h}(\xi')
$$
  
\n
$$
y_{t+1}^{dp}(\xi) = y_{t+1}^{h}(\xi')
$$
  
\n
$$
y_{t+1}^{dp}(\xi) = y_{t+1}^{h}(\xi')
$$
  
\n
$$
y_{t+1}^{dp}(\xi) = y_t^{h}(\xi')
$$
  
\n
$$
y_{t+1}^{h}(\xi) = y_{t+1
$$

The last set of constraints corresponds to non-anticipativity constraints. The other constraints are explained in Section B.1.1.

### C.2. Retailer-Supplier Problem: Full ROC ++ Code

```
1 // Create an empty robust model with T + 1 periods for the RSFC problem
2 ROCPPOptModelIF_Ptr RSFCModel (new ROCPPUncMSOptModel (T+1, robust));
3 // Create the Demand map to store the uncertain parameters of the problem
4 | map < uint, ROCPPUnc_Ptr > Demand;
5 // Iterate over all time periods when there is uncertainty
6 \mid for (uint t=1; t <= T; t ++)
7 // Create the uncertain parameters , and add them to Demand
8 Demand [t] = R0CPPUnc_Ptr (new ROCPPUnc ("Demand_"+to_string (t), t+1));
9 // Create maps to store the decision variables of the problem
10 | map < uint, ROCPPVarIF_Ptr > Orders, Commits; // Quantity ordered, Commitments made
11 // Iterate over all time periods from 1 to T
12 for (uint t=1; t <= T; t ++) {
13 // Create the commitment variables (these are static)
14 Commits [t]=ROCPPVarIF_Ptr (new ROCPPStaticVarReal ("Commit_"+to_string (t), 0.));
15 if (t == 1) // In the first period, the order variables are static
16 Orders [t] = ROCPPVarIF_Ptr (new ROCPPStaticVarReal ("Order_"+to_string (t),
              OrderLB[t], OrderUB[t]),17 else // In the other periods, the order variables are adaptive
18 Orders [t] = ROCPPVarIF_Ptr (new ROCPPAdaptVarReal ("Order_"+to_string (t),t,
              OrderLB[t], OrderUB[t]),19 }
20 map < uint , ROCPPVarIF_Ptr > MaxDC ; // Upper bound on deviation between commitments
21 map < uint , ROCPPVarIF_Ptr > MaxDP ; // Upper bound on deviation from plan
22 map < uint , ROCPPVarIF_Ptr > MaxHS ; // Upper bound on holding and shortage costs
23 // Iterate over all time periods 1 to T
```

```
24 for (uint t=1; t <= T; t ++) {
25 // Create upper bounds on the deviation between successive commitments
26 MaxDC [t] = R0CPPVarIF_Ptr (new ROCPPStaticVarReal ("MaxDC_"+to_string (t)));
27 // Create upper bounds on the deviation of orders from commitments
28 if (t == 1) // In the first period, these are static
29 MaxDP [t] = R0CPPVarIF_Ptr (new ROCPPStaticVarReal ("MaxDP_"+to_string (t)));
30 else // In the other periods , these are adaptive
31 MaxDP [t] = ROCPPVarIF_Ptr (new ROCPPAdaptVarReal ("MaxDP_"+to_string (t), t));
32 // Create upper bounds on holding and shortage costs (these are adaptive)
33 MaxHS [t+1] = \text{ROCPPVarIF_Ptr} (new ROCPPAdaptVarReal ("\text{MaxHS}_{1}"+to_string (t+1), t+1));
34 }
35 // Create the constraints of the problem
36 // Create an expression for the amount of inventory held and initialize it
37 ROCPPExpr_Ptr Inventory (new ROCPPExpr ());
38 Inventory = Inventory + InitInventory ;
39 // Create an expression for the cumulative amount ordered
40 ROCPPExpr_Ptr CumOrders (new ROCPPExpr ());
41 // Iterate over all time periods and add the constraints to the problem
42 for (uint t = 1; t < = T; t++) {
43 // Create the upper and lower bounds on the cumulative orders
44 CumOrders = CumOrders + Orders [t];
45 RSFCModel->add_constraint (CumOrders >= CumOrderLB[t]);
46 RSFCModel ->add_constraint ( Cum Orders <= Cum OrderUB [t]);
47 // Update the inventory
48 Inventory = Inventory + Orders [t] - Demand [t];
49 // Create upper bound on shortage/holding costs
50 RSFCModel ->add_constraint (MaxHS[t+1] >= HoldingCost [t+1]*Inventory);
51 RSFCModel ->add_constraint (MaxHS[t+1] >= (-1.*ShortageCost[t+1]*Inventory);
52 }
53 // Iterate over all time periods and add the constraints to the problem
54 for (uint t=1; t <= T; t ++) {
55 // Create upper bound on deviations from commitments
56 RSFCModel -> add_constraint (MaxDP[t] > = CostDPp * (Orders[t] - Commits[t]));
57 RSFCModel ->add_constraint (MaxDP [t] >= -CostDPm * (Orders [t] -Commits [t]));
58 // Create upper bound on deviations between commitments
59 if (t == 1) {
60 RSFCModel ->add_constraint (MaxDC [t] >= CostDCp*(Commits [t]-InitCommit));
61 RSFCModel ->add_constraint (MaxDC[t] >= -CostDCm * (Commits [t] -InitCommit));
62 \frac{1}{2} }
63 else {
64 RSFCModel ->add_constraint (\text{MaxDC}[t] > = \text{CostDCp} * (\text{Commits}[t] - \text{Commits}[t-1]));
65 RSFCModel ->add_constraint (MaxDC[t] >= -CostDCm*(Commits [t] -Commits [t-1]));
66 }
67 }
68 // Create an expression that will contain the objective function
69 ROCPPExpr_Ptr RSFCObj (new ROCPPExpr () ) ;
70 // Iterate over all periods and add the terms to the objective function
71 for (uint t=1; t <= T; t ++)
72 RSFCObj = RSFCObj + OrderCost * Orders [t] + MaxDC [t] + MaxDP [t] + MaxHS [t+1];
73 RSFCModel - > set_objective ( RSFCObj ) ; // Add the objective to the problem
74 for (uint t=1; t <= T; t ++) {
75 // Add the upper and lower bounds on the demand to the uncertainty set
76 RSFCModel ->add_constraint_uncset (Demand [t] > NomDemand *(1.0-rho));
77 RSFCModel ->add_constraint_uncset (Demand [t] \leq NomDemand *(1.0+rho));
78 }
79 // Construct the reformulation orchestrator
```
Vayanos, Jin, and Elissaios:  $ROC++: Robust Optimization in C++$ Article forthcoming at INFORMS Journal on Computing; manuscript no. JOC-2020-06-OA-140 41

```
80 ROCPPOrchestrator_Ptr pOrch (new ROCPPOrchestrator ());
81 // Construct the linear/constant decision rule reformulation strategy
82 ROCPPStrategy_Ptr pLDR (new ROCPPLinearDR ());
83 // Construct the robustify engine reformulation strategy
84 ROCPPStrategy_Ptr pRE (new ROCPPRobustifyEngine ());
85 // Approximate the adaptive decisions using the linear/constant decision rule
      approximator and robustify
86 vector < ROCPPStrategy_Ptr> strategyVec {pLDR, pRE};
87 ROCPPOptModelIF_Ptr RSFCModelLDRFinal = pOrch->Reformulate (RSFCModel, strategyVec)
       ;
88 // Construct the solver (in this case, use gurobi as deterministic solver)
89 ROCPPSolverInterface_Ptr pSolver (new ROCPPGurobi (SolverParams ()));
90 // Solve the problem
91 | pSolver -> solve (RSFCModelLDRFinal);
92 // Retrieve the optimal solution from the solver
93 | map < string, double > optimalSln (pSolver - > getSolution ());
94 // Print the optimal decision (from the original model)
95 pLDRApprox - > printOut ( RSFCModelLDR , optimalSln , Orders [10]) ) ;
96 // Get the optimal objective value
97 double optVal (pSolver->getOptValue ());
```
#### C.3. Retailer-Supplier Problem: Instance Parameters

The parameters for the instance of the problem that we solve in Section B.1.3 are provided in Table 8. They correspond to the data from instance W12 in Ben-Tal et al. (2005).

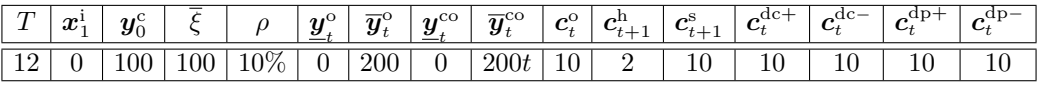

```
Table 8 Parameters for the instance of the RSFS problem that we solve in Section B.1.3.
```
#### Appendix D: Supplemental Material: Robust Pandora's Box Problem

#### D.1. Robust Pandora's Box Problem: Mathematical Formulation

Using the notation introduced in Section 3.1, the robust PB problem can be expressed mathematically as:

$$
\begin{array}{ll}\text{maximize} & \min_{\boldsymbol{\xi} \in \Xi} \sum_{t \in \mathcal{T}} \sum_{i \in \mathcal{I}} \theta^{t-1} \boldsymbol{\xi}_i \boldsymbol{z}_{t,i}(\boldsymbol{\xi}) - \boldsymbol{c}_i(\boldsymbol{w}_{t,i}(\boldsymbol{\xi}) - \boldsymbol{w}_{t-1,i}(\boldsymbol{\xi})) \\ \text{subject to} & \boldsymbol{z}_{t,i}, \, \boldsymbol{w}_{t,i} \in \{0,1\} \quad \forall t \in \mathcal{T}, \, \forall i \in \mathcal{I} \\ & \sum_{i \in \mathcal{I}} (\boldsymbol{w}_{t,i}(\boldsymbol{\xi}) - \boldsymbol{w}_{t-1,i}(\boldsymbol{\xi})) \leq 1 - \sum_{\tau=1}^t \boldsymbol{z}_{t,i}(\boldsymbol{\xi}) \\ & \boldsymbol{z}_{t,i}(\boldsymbol{\xi}) \leq \boldsymbol{w}_{t-1,i}(\boldsymbol{\xi}) \quad \forall i \in \mathcal{T} \\ & \boldsymbol{z}_{t,i}(\boldsymbol{\xi}) = \boldsymbol{z}_{t,i}(\boldsymbol{\xi}') \\ & \boldsymbol{w}_{t,i}(\boldsymbol{\xi}) = \boldsymbol{w}_{t,i}(\boldsymbol{\xi}') \end{array} \bigg\} \quad \forall \boldsymbol{\xi}, \boldsymbol{\xi}' \in \Xi : \boldsymbol{w}_{t-1} \circ \boldsymbol{\xi} = \boldsymbol{w}_{t-1} \circ \boldsymbol{\xi}', \, \forall i \in \mathcal{I}, \, \forall t \in \mathcal{T}.
$$

The last set of constraints in this problem are non-anticipativity constraints. The other constraints are explained in Section 3.1.

D.2. Robust Pandora's Box Problem: Full ROC ++ Code

```
// Create an empty robust model with T periods for the PB problem
2 ROCPPOptModelIF_Ptr PBModel(new ROCPPOptModelDDID(T, robust));
3 // Create empty maps to store the uncertain parameters
4 | map < uint, ROCPPUnc_Ptr> Value, Factor;
5 \mid for \text{ (uint i = 1; i <= I; i++)}6 // Create the uncertainty associated with box i and add it to Value
7 Value [i] = ROCPPUnc_Ptr (new ROCPPUnc ("Value_"+to_string (i)));
8 \mid for \; (uint \; m = 1; \; m \; \leq \; M; \; m++)9 // The risk factors are not observable
10 Factor [m]= ROCPPUnc_Ptr (new ROCPPUnc ("Factor_"+to_string (m), 1, false));
11 | map < uint, map < uint, ROCPPVarIF_Ptr> > MeasVar;
12 for (uint i = 1; i <= I; i++) {
13 // Create the measurement variables associated with the value of box i
14 PBModel ->add_ddu (Value [i], 1, T, obsCost [i]);
15 // Get the measurement variables and store them in MeasVar
16 for (uint t = 1; t \le T; t++)
17 MeasVar [t] [i] = PBModel ->getMeasVar (Value [i] ->getName (), t);
18 }
19 | map < uint, map < uint, ROCPPVarIF_Ptr> > Keep;
20 for (uint t = 1; t \le T; t^{++}) {
21 for (uint i = 1; i <= I; i++) {
22 if (t == 1) // In the first period, the Keep variables are static
23 Keep [t] [i] = ROCPPVarIF_Ptr (new ROCPPStaticVarBool ("Keep_"+to_string (t
                  )+" -" + to _string (i) ) ;
24 else // In the other periods , the Keep variables are adaptive
25 Keep [t] [i] = ROCPPVarIF_Ptr (new ROCPPAdaptVarBool ("Keep_"+to_string (t))
                  +"-"+to_string(i), t));
26 }
27 \mid \}28 // Create the constraints and add them to the problem
29 ROCPPExpr_Ptr StoppedSearch (new ROCPPExpr () ) ;
30 \mid for (uint t = 1; t <= T; t++) {
31 // Create the constraint that at most one box be opened at t ( none if the
          search has stopped )
32 ROCPPExpr_Ptr NumOpened (new ROCPPExpr ());
33 // Update the expressions and and the constraint to the problem
34 for (uint i = 1; i <= I; i++) {
35 StoppedSearch = StoppedSearch + Keep [t][i];
36 if (t >1)
37 NumOpened = NumOpened + MeasVar [t] [i] - MeasVar [t-1] [i];
38 else
39 NumOpened = NumOpened + MeasVar [t] [i];
40 }
41 PBModel->add_constraint ( NumOpened <= 1. - StoppedSearch );
42 // Constraint that only one of the open boxes can be kept
43 for (uint i = 1; i <= I; i++)
44 PBModel -> add_constraint ( (t>1) ? (Keep [t][i] <= MeasVar [t-1][i]) : (Keep [t]
              ][i] <= 0.));
45 }
46 // Create the uncertainty set constraints and add them to the problem
47 // Add the upper and lower bounds on the risk factors
48 for (uint m = 1; m <= M; m++) {
49 PBModel ->add_constraint_uncset (Factor [m] >= -1.0);
50 PBModel ->add_constraint_uncset (Factor [m] <= 1.0);
```

```
51 \, \text{B}52 // Add the expressions for the box values in terms of the risk factors
53 for (uint i = 1; i <= I; i++) {
54 ROCPPExpr_Ptr ValueExpr (new ROCPPExpr ());
55 for (uint m = 1; m <= M; m++)
56 ValueExpr = ValueExpr + RiskCoeff [i] [m]*Factor [m];
57 PBModel ->add_constraint_uncset (Value [i] == (1.+0.5*ValueExpr) * NomVal[i] );
58 }
59 // Create the objective function expression
60 ROCPPExpr_Ptr PBObj (new ROCPPExpr () ) ;
61 for (uint t = 1; t <= T; t++)
62 for (uint i = 1; i <= I; i++)
63 PBObj = PBObj + pow (theta, t-1) * Value [i] * Keep [t] [i];
64 // Set objective (multiply by -1 for maximization)
65 PBModel ->set_objective (-1.0*PBDbj);
66 // Construct the reformulation orchestrator
67 ROCPPOrchestrator_Ptr pOrch (new ROCPPOrchestrator ());
68 // Construct the finite adaptability reformulation strategy with 2 candidate
      policies in the each time stage
69 ROCPPStrategy_Ptr pKadaptStrategy (new ROCPPKAdapt (Kmap));
70 // Construct the robustify engine reformulation strategy
71 ROCPPStrategy_Ptr pRE ( new ROCPPRobustifyEngine () ) ;
72 // Construct the linearization strategy based on big M constraints
73 ROCPPStrategy_Ptr pBTR (new ROCPPBTR_bigM());
74 // Approximate the adaptive decisions using the linear/constant decision rule
      approximator and robustify
75 vector < ROCPPStrategy_Ptr > strategyVec { pKadaptStrategy , pRE , pBTR };
76 ROCPPOptModelIF_Ptr PBModelKAadapt = pOrch - > Reformulate ( PBModel , strategyVec ) ;
77 // Construct the solver and solve the problem
78 ROCPPSolver_Ptr pSolver (new ROCPPGurobi ( SolverParams () ) ) ;
79 | pSolver -> solve (PBModelKAdapt);
80 // Retrieve the optimal solution from the solver
81 | map < string, double > optimalSln (pSolver - > getSolution ());
82 // Print the optimal decision (from the original model)
83 // Print decision rules for variable Keep_4_2 from the original problem
      automatically
84 | ROCPPKAdapt_Ptr pKadapt = static_pointer_cast < ROCPPKAdapt>(pKadaptStrategy);
85 | pKadapt -> print Out (PBModel, optimal Sln, Keep [4] [2]);
86 // Prints the observation decision for uncertain parameter Value_2
87 | pKadapt \rightarrow printOut (PBModel, optimalSln, Value [2]);
```
### D.3. Robust Pandora's Box Problem: Instance Parameters

The parameters for the instance of the robust Pandora's box problem that we solve in Section 3.3 are provided

| Parameter           | Value                                                                                                    |
|---------------------|----------------------------------------------------------------------------------------------------|
| $(\theta, T, I, M)$ | (1,4,5,4)                                                                                                    |
| С                   | (0.69, 0.43, 0.01, 0.91, 0.64)                                                                                                    |
| $\overline{\xi}$    | (5.2, 8, 19.4, 9.6, 13.2)                                                                                                    |
| Ф                   | $(0.17 - 0.7 - 0.13 - 0.6)$<br>$0.39\  \  0.88\quad 0.74\quad 0.78$<br>$0.17 -0.6 -0.17 -0.84$<br>$0.09 - 0.07 - 0.52$ 0.88<br>$0.78$ 0.94 0.43 -0.58 |

Table 9 Parameters for the instance of the PB problem that we solve in Section 3.3.

#### Appendix E: Supplemental Material: Stochastic Best Box Problem

#### E.1. Stochastic Best Box: Problem Formulation

Using the notation introduced in Section B.2, the BB problem can be expressed mathematically as:

$$
\begin{array}{ll}\text{maximize} & \mathbb{E}\left[\sum_{t\in\mathcal{T}}\sum_{i\in\mathcal{I}}\theta^{t-1}\xi_i^\text{v} \mathbf{z}_{t,i}(\boldsymbol{\xi})\right] \\ \text{subject to} & \mathbf{z}_{t,i},\ \boldsymbol{w}_{t,i}^{\text{c}},\ \boldsymbol{w}_{t,i}^{\text{c}}\in\{0,1\} \quad \forall t\in\mathcal{T},\ \forall i\in\mathcal{I} \\ & \begin{array}{l} \boldsymbol{w}_{t,i}^{\text{c}}(\boldsymbol{\xi}) = \boldsymbol{w}_{t,i}^\text{v}(\boldsymbol{\xi}) \quad \forall t\in\mathcal{T},\ \forall i\in\mathcal{I} \\ & \sum_{i\in\mathcal{I}}\xi_i^\text{c}\boldsymbol{w}_{T,i}^\text{v}(\boldsymbol{\xi})\leq B \\ & \sum_{i\in\mathcal{I}}(\boldsymbol{w}_{t,i}^\text{v}(\boldsymbol{\xi}) - \boldsymbol{w}_{t-1,i}^\text{v}(\boldsymbol{\xi})) \leq 1 - \sum_{\tau=1}^t \mathbf{z}_{t,i}(\boldsymbol{\xi}) \\ & \mathbf{z}_{t,i}(\boldsymbol{\xi}) \leq \boldsymbol{w}_{t-1,i}^\text{v}(\boldsymbol{\xi}) \quad \forall i\in\mathcal{I} \\ & \mathbf{z}_{t,i}(\boldsymbol{\xi}) = \mathbf{z}_{t,i}(\boldsymbol{\xi}') \\ & \boldsymbol{w}_{t,i}^{\text{c}}(\boldsymbol{\xi}) = \boldsymbol{w}_{t,i}^{\text{c}}(\boldsymbol{\xi}') \\ & \begin{array}{l} \forall \boldsymbol{\xi},\boldsymbol{\xi}'\in\Xi: \boldsymbol{w}_{t-1}\circ\boldsymbol{\xi} = \boldsymbol{w}_{t-1}\circ\boldsymbol{\xi}',\ \forall i\in\mathcal{I},\ \forall t\in\mathcal{T}, \end{array} \end{array}
$$

The first set of constraints stipulates that  $\xi_i^c$  and  $\xi_i^v$  must be observed simultaneously. The second set of constraints is the budget constraint. The third set of constraints stipulates that at each stage, we can either open a box or stop the search, in which case we cannot open a box in the future. The fourth set of constraints ensures that we can only keep a box that we have opened. The last set of constraints correspond to decision-dependent non-anticipativity constraints.

### E.2. Stochastic Best Box Problem: Full ROC ++ Code

```
1 // Create an empty stochastic model with T periods for the BB problem
2 ROCPPOptModelIF_Ptr BBModel (new ROCPPOptModelDDID (T, stochastic));
3 map < uint , ROCPPUnc_Ptr > Value , Cost ;
4 for (uint i = 1; i <= I; i++) {
5 // Create the value and cost uncertainties associated with box i
6 Value [i] = ROCPPUnc_Ptr(new ROCPPUnc("Value" + to\_string (i)));
7 Cost [i] = ROCPPUnc_Ptr (new ROCPPUnc ("Cost_"+to_string (i)));
8 }
9 // Create the measurement decisions and pair the uncertain parameters
10 | map < uint, map < uint, ROCPPVarIF_Ptr> > MVcost, MVval;
11 for (uint i = 1; i <= I; i++) {
12 // Create the measurement variables associated with the value of box i
\begin{array}{c|ccc} \hline \end{array} BBModel ->add_ddu (Value [i], 1, T, obsCost);
14 // Create the measurement variables associated with the cost of box i
```

```
15 BBModel ->add_ddu (Cost[i], 1, T, obsCost);
16 // Get the measurement variables and store them in MVval and MVcost
17 for (uint t = 1; t <= T; t++) {
18 MVval [t] [i] = BBModel ->getMeasVar (Value [i] ->getName (), t);
19 MVcost [t] [i] = BBModel - \text{y} et \text{MeasVar}(Cost[i] - \text{y} et \text{Name}(), t);20 }
21 }
22 // Pair the uncertain parameters to ensure they are observed at the same time
23 for (uint i = 1; i <= I; i++)
24 BBModel ->pair_uncertainties (Value [i], Cost [i]);
25 // Create the keep decisions
26 map < uint , map < uint , ROCPPVarIF_Ptr > > Keep ;
27 for (uint t = 1; t \le T; t++) {
28 for (uint i = 1; i <= I; i++) {
29 if (t == 1) // In the first period, the Keep variables are static
30 Keep [t] [i] = ROCPPVarIF_Ptr (new ROCPPStaticVarBool ("Keep_"+to_string (t
                  ) + " _ " + to_string (i) ) ) ;
31 else // In the other periods, the Keep variables are adaptive
32 Keep [t] [i] = ROCPPVarIF_Ptr (new ROCPPAdaptVarBool ("Keep_"+to_string (t)
                  +"-"+to_string(i), t));
33 }
34 }
35 // Create the constraints and add them to the problem
36 ROCPPExpr_Ptr StoppedSearch (new ROCPPExpr ());
37 for (uint t = 1; t <= T; t++) {
38 // Create the constraint that at most one box be opened at t ( none if the
          search has stopped )
39 ROCPPExpr_Ptr NumOpened (new ROCPPExpr () ) ;
40 // Update the expressions and and the constraint to the problem
41 for (uint i = 1; i <= I; i++) {
42 StoppedSearch = StoppedSearch + Keep [t] [i];
43 if (t >1)
44 NumOpened = NumOpened + MVval [t] [i] - MVval [t-1] [i];
45 else
46 NumOpened = NumOpened + MVval [t] [i];47 }
48 BBModel->add_constraint ( NumOpened <= 1. - StoppedSearch );
49 // Constraint that only one of the open boxes can be kept
50 for (uint i = 1; i <= I; i++)
51 BBModel ->add_constraint ( (t>1) ? (Keep [t] [i] <= MVval [t-1] [i]) : (Keep [t] [
              i] \leq 0.);
52 }
53 // Constraint on the amount spent
54 ROCPPExpr_Ptr AmountSpent (new ROCPPExpr () ) ;
55 for (uint i = 1; i <= I; i++)
56 AmountSpent = AmountSpent + Cost[i] * MVval[T][i];
57 BBModel \rightarrow add_constraint (AmountSpent \leq B);
58 // Create the uncertainty set constraints and add them to the problem
59 for (uint i = 1; i <= I; i++) {
60 // Add the upper and lower bounds on the values
61 BBModel ->add_constraint_uncset (Value [i] >= 0.);
62 BBModel ->add_constraint_uncset (Value [i] \le ValueUB [i]);
63 // Add the upper and lower bounds on the costs
64 BBModel ->add_constraint_uncset (Cost [i] >= 0.);
65 BBModel ->add_constraint_uncset (Cost[i] < = CostUB[i]);
66 }
```

```
67 // Create the objective function expression
68 ROCPPExpr_Ptr BBObj (new ROCPPExpr ());
69 for (uint t = 1; t <= T; t++)
70 for (uint i = 1; i <= I; i++)
71 BBObj = BBObj + pow (theta, t-1) * Value [i] * Keep [t] [i];
72 // Set objective (multiply by -1 for maximization)
73 BBModel \rightarrow set_objective (-1.0* BBObj);
74 // Construct the reformulation orchestrator
75 ROCPPOrchestrator_Ptr pOrch (new ROCPPOrchestrator ());
76 // Construct the piecewise linear decision rule reformulation strategy
77 // Build the map containing the breakpoint configuration
78 map < string , uint > BPconfig ;
79 BPconfig ["Value_1"] = 3;
80 \text{BPconfig} ["Value_2"] = 3;
81 | BPconfig ['Value_4"] = 3;82 ROCPPStrategy_Ptr pPWApprox (new ROCPPPWDR (BPconfig));
83 // Construct the robustify engine reformulation strategy
84 ROCPPStrategy_Ptr pRE (new ROCPPRobustifyEngine());
85 // Approximate the adaptive decisions using the linear/constant decision rule
      approximator and robustify
86 vector <ROCPPStrategy_Ptr> strategyVec {pPWApprox, pRE};
87 ROCPPOptModelIF_Ptr BBModelPWCFinal = pOrch->Reformulate (BBModel, strategyVec);
88 // Construct the solver; in this case, use the gurobi solver as a deterministic
      solver
89 ROCPPSolverInterface_Ptr pSolver (new ROCPPGurobi (SolverParams ()));
90 // Solve the problem
91 | pSolver -> solve (BBModelPWCFinal);
92 // Retrieve the optimal solution from the solver
93 | map < string, double > optimalSln (pSolver -> getSolution ());
94 // Print the optimal decision (from the original model)
95 ROCPPPWDR_Ptr pPWApproxDR = static_pointer_cast < PiecewiseDecisionRule >( pPWApprox ) ;
96 | pPWApproxDR ->printOut (BBModel, optimalSln, Keep [3][5]);
97 | pPWApproxDR -> printOut (BBModel, optimalSln, Value [5]);
```
### E.3. Stochastic Best Box: Instance Parameters

The parameters for the instance of the stochastic best box problem that we solve in Section B.2.3 are provided in Table 10.

|  | $ T I B \theta$ |  |                                                                                                    |
|--|-----------------|--|----------------------------------------------------------------------------------------------------|
|  |                 |  | $\boxed{4}$ $\boxed{5}$ $\boxed{163}$ $\boxed{1}$ $\boxed{(40,86,55,37,30)}$ $\boxed{(1030,1585,971,971,694)}$ |

Table 10 Parameters for the instance of the BB problem that we solve in Section B.2.3.